UNIVERSIDADE TECNOLÓGICA FEDERAL DO PARANÁ DEPARTAMENTO ACADÊMICO DE ELÉTRICA CURSO DE ENGENHARIA ELÉTRICA

ARTUR ANGELO MENEGHETTI

PROJETO E IMPLEMENTAÇÃO DE UM CONVERSOR ESTÁTICO CHAVEADO COM FONTE RECARREGÁVEL PARA ALIMENTAÇÃO DE MICROFONES CONDESADORES.

亚洲地

TRABALHO DE CONCLUSÃO DE CURSO

## PATO BRANCO

2017

## ARTUR ANGELO MENEGHETTI

# PROJETO E IMPLEMENTAÇÃO DE UM CONVERSOR ESTÁTICO CHAVEADO COM FONTE RECARREGÁVEL PARA ALIMENTAÇÃO DE MICROFONES CONDESADORES

Trabalho de Conclusão de Curso de graduação, apresentado à disciplina de Trabalho de Conclusão de Curso 2, do Curso de Engenharia Elétrica do Departamento Acadêmico de Elétrica – COELT – da Universidade Tecnológica Federal do Paraná – UTFPR, Campus Pato Branco, como requisito parcial para obtenção do título de Engenheiro Eletricista.

Orientador: Prof. Dr. Carlos Marcelo de Oliveira Stein.

## **TERMO DE APROVAÇÃO**

O trabalho de diplomação intitulado **Projeto e Implementação de um Conversor Estático Chaveado com Fonte Recarregável para Alimentação de Microfones Condensadores** do aluno **Artur Angelo Meneghetti** foi considerado **APROVADO** de acordo com a ata da banca examinadora N° 152 de 2017.

Fizeram parte da banca os professores:

## **Carlos Marcelo de Oliveira Stein**

**Diogo Vargas**

**Rafael Cardoso**

**A ATA de Defesa assinada encontra-se na Coordenação do Curso de Engenharia Elétrica**

#### **GRADECIMENTOS**

Agradeço em primeiro lugar minha família, que nunca mediu esforços para tornar este sonho realidade. Da mesma maneira quero agradecer a cada colega que tive durante todos estes anos, porém de forma mais grata aos colegas Eduardo Enderli Bodanese, Elias Vicensi e Lucas Oldoni por estarem sempre prontos a auxiliarem em momentos de dificuldade.

Não podendo ficar de fora, agradeço de maneira muito especial ao meu orientador Dr. Carlos Marcelo Oliveira Stein, pelo suporte e orientação neste trabalho sem o qual não seria possível chegar a este ponto da graduação.

#### **RESUMO**

MENEGHETTI, Artur Angelo. **Projeto e Implementação de um Conversor Estático chaveado com fonte recarregável para alimentação de microfones condensadores.** 2017. Trabalho de Conclusão de Curso (Graduação em Engenharia Elétrica) – Curso de Engenharia Elétrica, Universidade Tecnológica Federal do Paraná. Pato Branco, 2017.

Com o avanço tecnológico nas formas de transdução de ondas mecânicas em estímulos elétricos, surgiram os microfones condensadores. Esse microfone possui um "capacitor" que recebe o estímulo mecânico da onda sonora e muda a capacitância que a ele é atribuída em cada instante da perturbação. Sendo assim, é necessária uma polarização do circuito (aproximadamente 48V) para que um estímulo elétrico seja gerado e assim transmitido ao *mixer* de som. O modo mais típico de alimentar esse dispositivo está associado à utilização de fontes lineares, devido a confiabilidade e incidência reduzida de ruído proporcionado pela mesma. Por outro lado, a existência de fontes estáticas chaveadas proporcionam outro caminho para substituir o uso de uma fonte linear. O trabalho a seguir tem por objetivo proporcionar uma tensão CC para um microfone condensador utilizando uma bateria de 9 V, bem como promover um controle em malha fechada do conversor CC-CC (*boost*) utilizado. Também, será aborda a modelagem matemática do conversor baseada nos dois estados de funcionamento da chave para servir de referência no projeto do compensador. Ainda no trabalho será feito uma breve abordagem dos métodos de controle utilizados e de circuitos auxiliares que compõem o projeto, circuito de instrumentação, circuito *driver*, microcontrolador e por fim o desacoplamento do sinal de áudio captado através da inserção de capacitores em série com o sinal de tensão.

**Palavras-chave**: Conversor CC-CC, *Boost.*

#### **ABSTRACT**

MENEGHETTI, Artur Angelo. **Design and Implementation of a Static Converter Switching with Rechargeable Power Supply for Condenser Microphones**. 2017. Graduation Conclusion Work (Graduation in Electrical Engineering) - Federal Technological University of Paraná. Pato Branco, 2017.

Alongside the technological advance of mechanical wave transduction in electrical stimuli, the condenser microphones appeared. This microphone has a "capacitor" that receives the mechanical stimulus of the audio wave and changes its capacitance at each moment of the disturbance. In this way, a circuit polarization (approx. 48V) is required to generate an electric stimulus and then, transmit it to the sound mixer. The most popular way of feeding this device is the use of linear sources, due to the reliability and reduced incidence of noise provided by it. On the other hand, the existence of switching sources provides other option to replace the use of a linear source. The following work aims to provide a DC voltage to a condenser microphone using a 9 volt-battery, in addition to promote closed-loop control of the DC-DC converter (BOOST) used. In addition, it will be reviewed the mathematical modeling of the converter based on the two states of the switch operation to serve as reference in the design of the compensator. In this work, it will be also briefly approached the methods of control used and the auxiliary circuits that make up the prototype, as the instrumentation circuit, the driver circuit, the microcontroller and the decoupling capacitors.

**Keywords:** DC-DC converter. Boost.

## **LISTA DE FIGURAS**

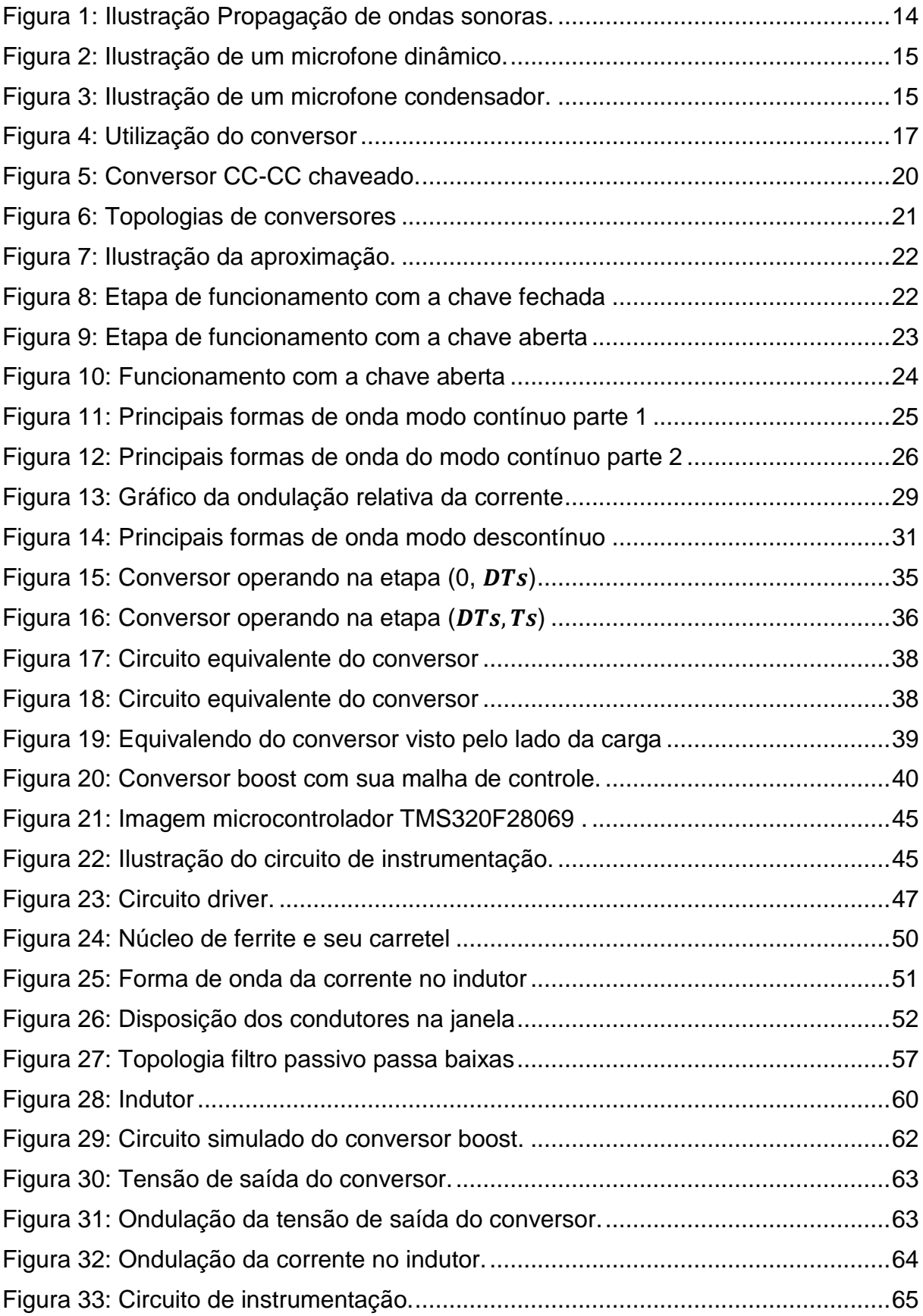

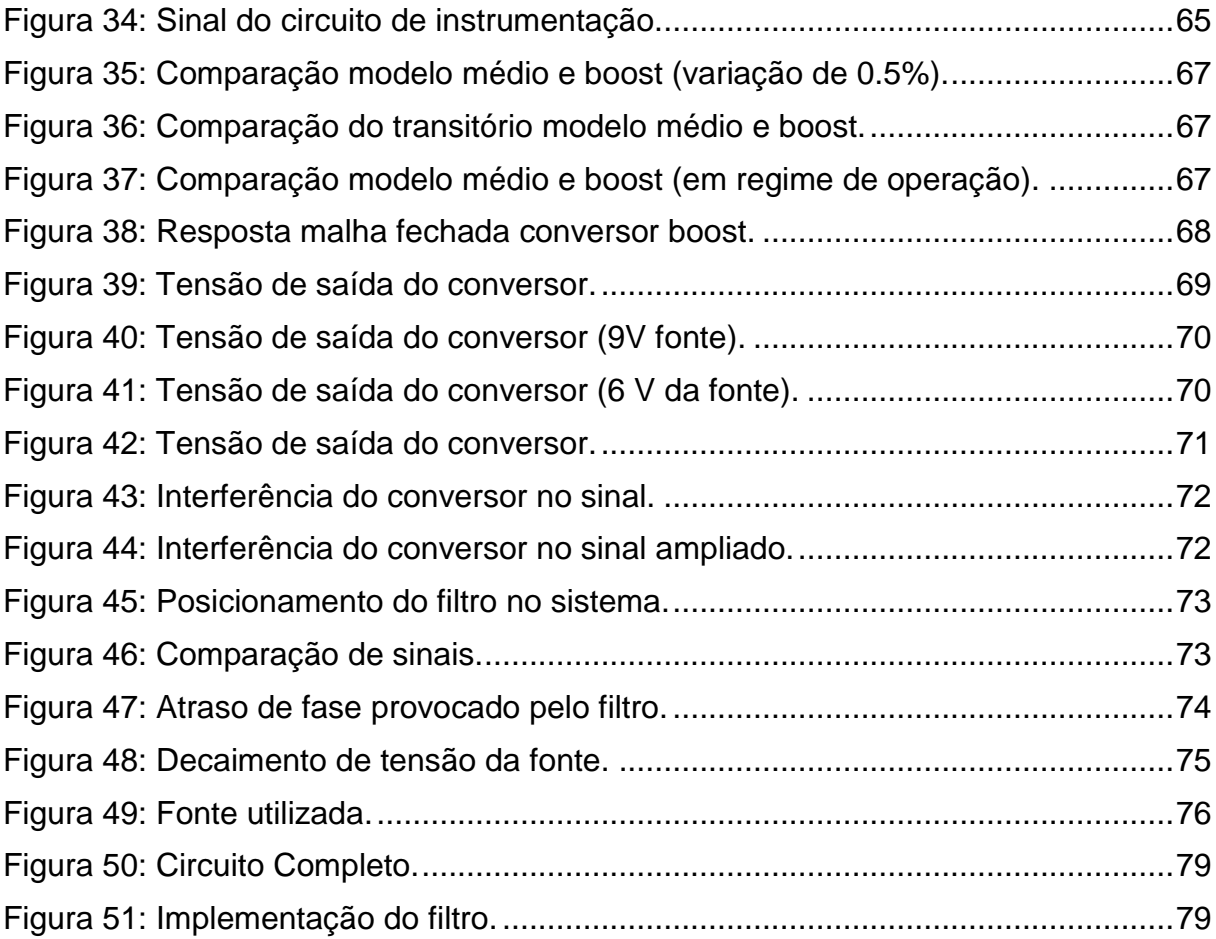

## **LISTA DE TABELAS**

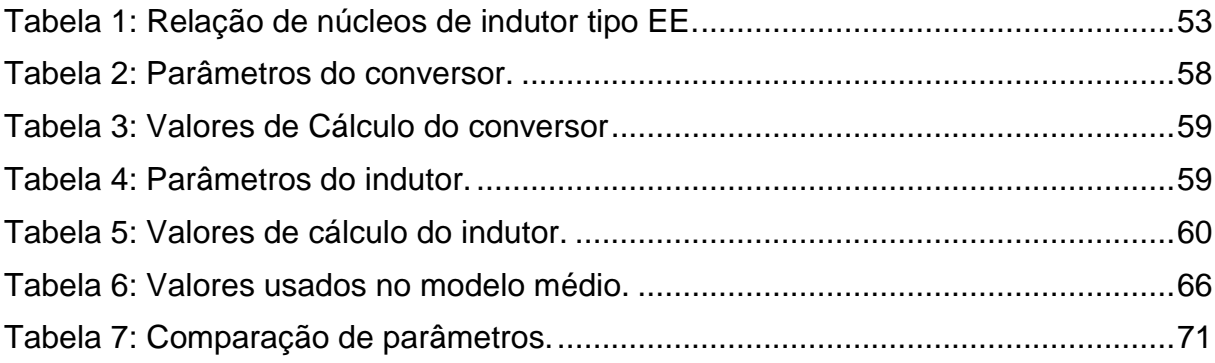

## **LISTA DE SÍMBOLOS**

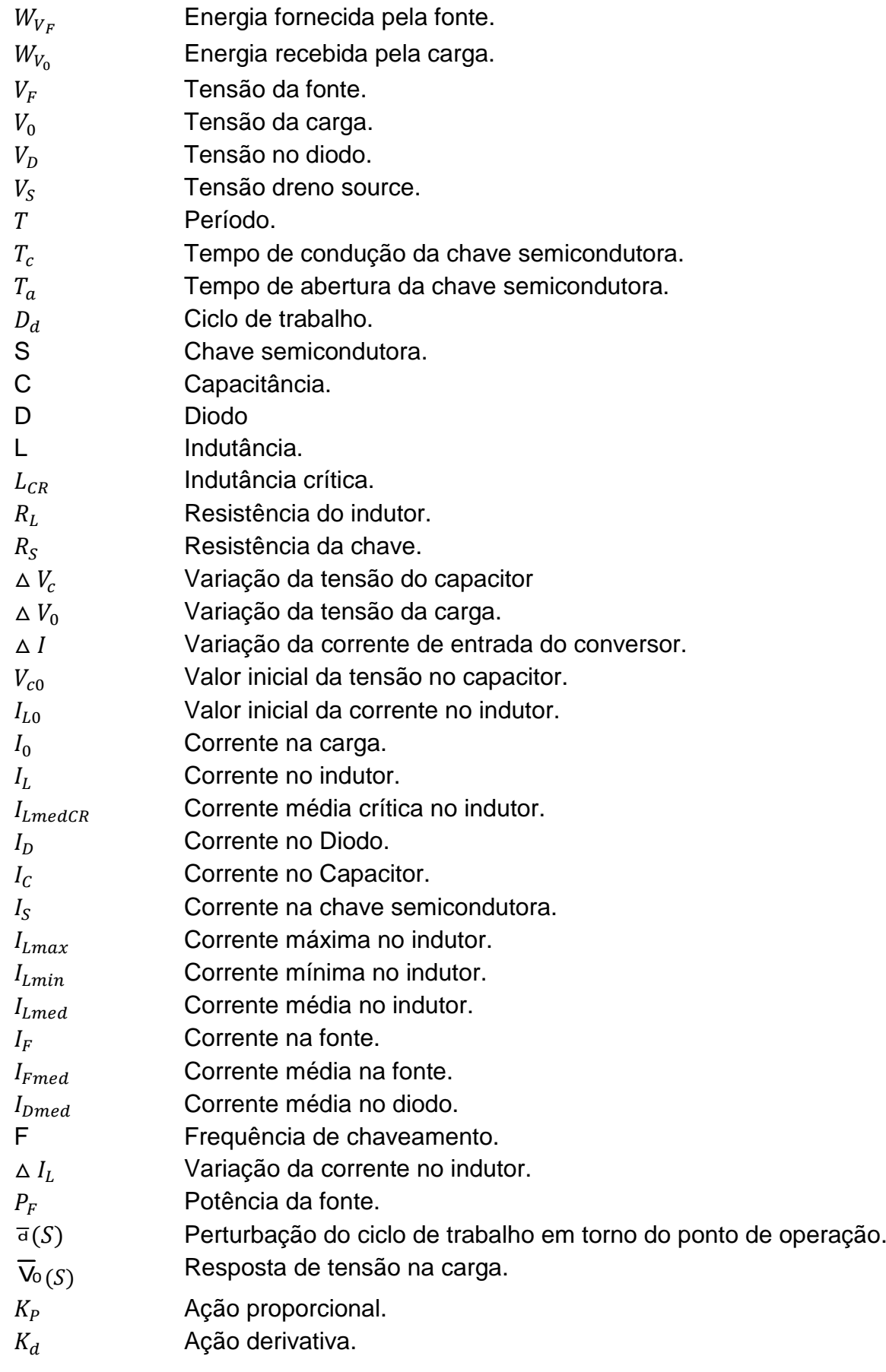

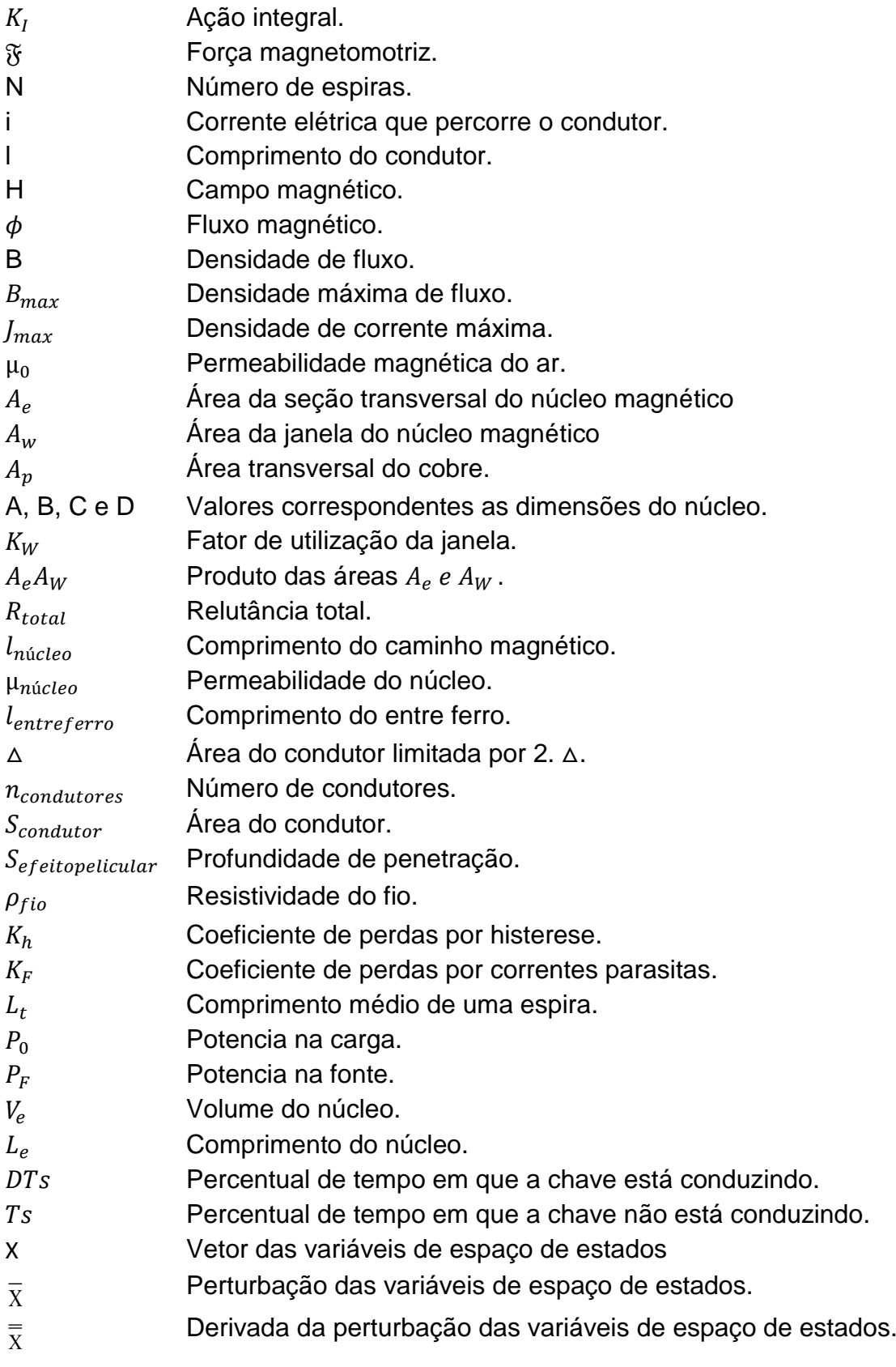

## **SUMÁRIO**

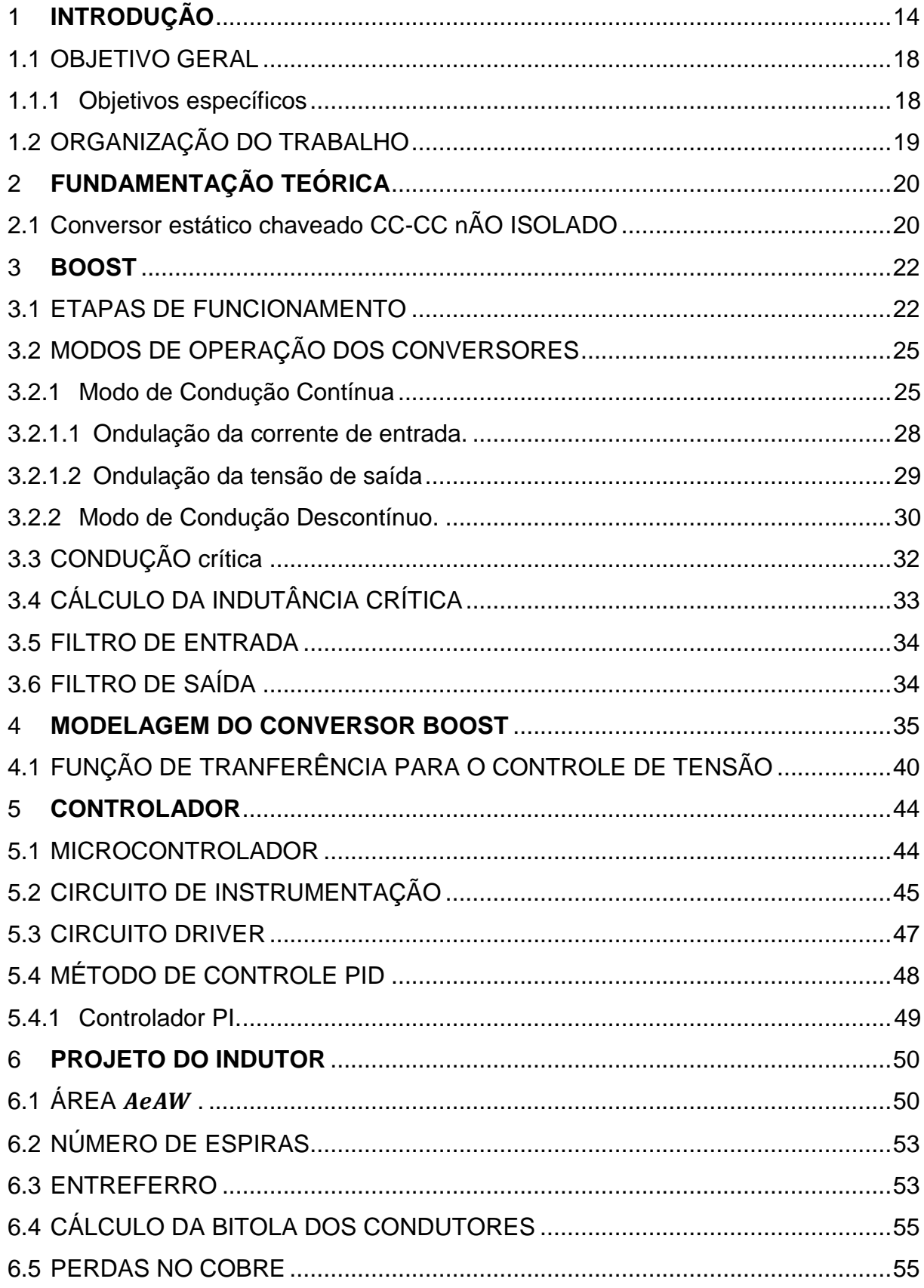

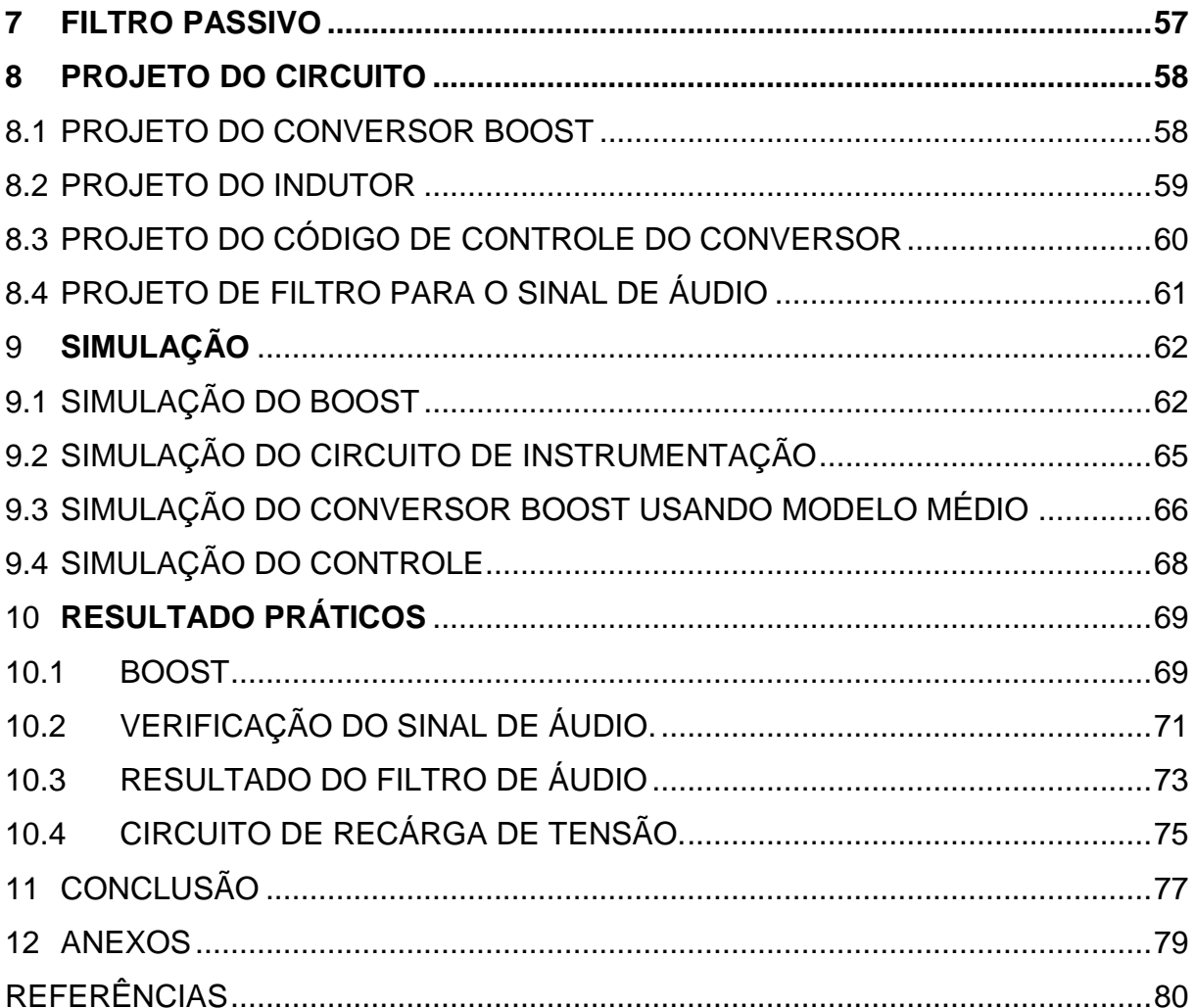

### <span id="page-13-1"></span>**1 INTRODUÇÃO**

Os sons e suas formas de propagação fascinam a raça humana até os dias de hoje. Durante muito tempo, estudos, pesquisas e experiências foram realizadas no sentido de compreender e utilizá-los nas mais variadas formas. Segundo Rodrigues e Collino (2008), entre uma ampla gama de frequências e meios de propagação dos sons, os seres humanos estão limitados a ouvirem uma estreita faixa que varia entre 20 Hz e 20 kHz.

O som é uma onda mecânica que se propaga longitudinalmente e necessita de um meio de propagação, ou seja, qualquer conjunto de partículas interconectadas e capazes de interagir entre si. Ainda, o deslocamento de uma onda sonora é ocasionado através de sucessivas vibrações que uma compressão de ar gerada por uma fonte, por exemplo uma pessoa, ocasiona ao meio. Na propagação de uma onda sonora, a matéria que vibra devido a compressão mantém sua posição e apenas transporta energia, nunca matéria (Rodrigues & Collino, 2008).

A Figura 1 ilustra a propagação de uma onda sonora, bem como a existência de regiões distintas. A zona de compressão, onde as partículas estão mais próximas entre si, quando comparadas com um meio sem a perturbação, e zona de rarefação, ondas as partículas estão mais distantes (Halliday, 2009, p. 154).

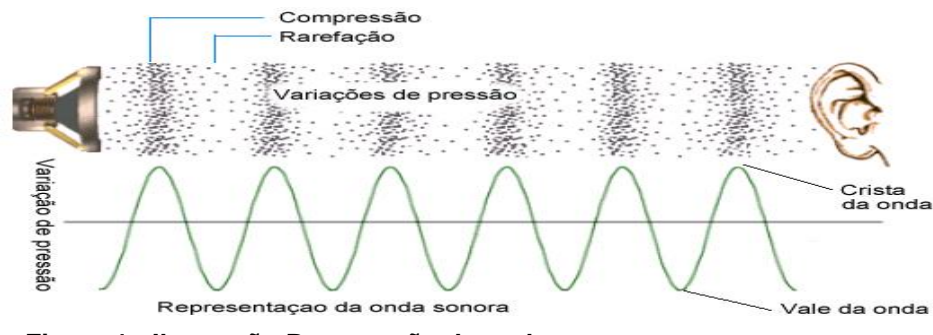

**Figura 1 : Ilustração Propagação de ondas sonoras. Fonte: (Neta, 2015).**

<span id="page-13-0"></span>Da fascinação pelos sons e pelas mais variadas formas de manipulação das ondas sonoras surgem os primeiros transdutores, dispositivos que convertem uma grandeza física em outra. Dentre eles, em 1877 é projetado o primeiro microfone

criado por Emile Berliner, que posteriormente tornou se utilizável devido à aprimoramentos que Alexander Graham Bell e Elisha Gray proporcionaram em seus laboratórios (tudo, 2016).

 Posteriormente diversos tipos de microfones foram desenvolvidos, dentre eles o microfone dinâmico que tem sua ideia de funcionamento fundamentada na lei de Faraday. A recepção de ondas sonoras vibra um diafragma móvel variando o fluxo magnético que incide na bobina do mesmo, convertendo a energia mecânica num estímulo elétrico (CROWHURST, 1959, p. 48). A figura 2 ilustra a imagem de um microfone dinâmico, nomeando alguns elementos que fazem parte de sua composição interna.

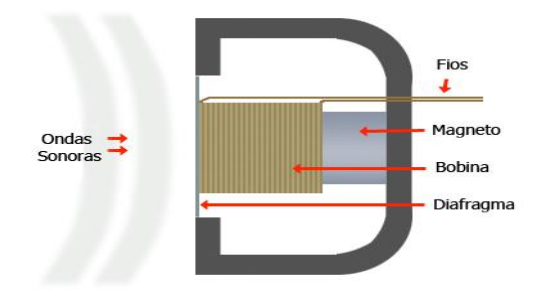

**Figura 2: Ilustração de um microfone dinâmico. Fonte: (Guanabara, 2011).**

<span id="page-14-0"></span>Avanços em novas tecnologias e formas de manipular as ideias já existentes deram espaço a novos métodos de conversão de energia. Em meados de 1916, desenvolvido por Edward Christopher Wente, surge o microfone condensador ( Freitas, 2005). Todavia nessa nova perspectiva de conversão de energia mecânica que antes gerava um estímulo elétrico em sua saída, agora apenas altera grandezas como capacitância, resistência ou indutância do dispositivo, que passa a necessitar uma fonte de alimentação para que o estímulo se propague (CROWHURST, 1959, p. 52). A figura 3 ilustra um microfone condensador, nomeando alguns elementos que fazem parte de sua composição interna.

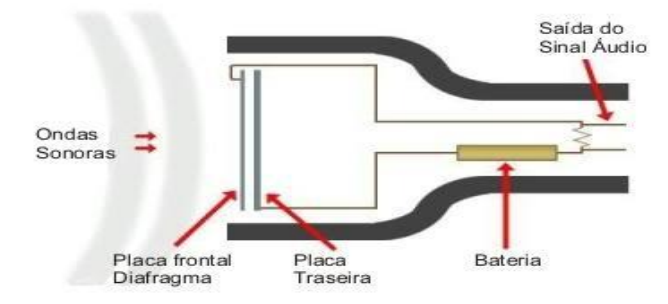

<span id="page-14-1"></span>**Figura 3: Ilustração de um microfone condensador. Fonte: (Guanabara, 2011).**

Um microfone condensador funciona de maneira semelhante ao microfone dinâmico. Todavia onde antes existia um diafragma, encontram-se duas placas que atuam como um capacitor, onde a placa frontal ao receber o estímulo das ondas sonoras diminui a distância entre as mesmas e promove uma variação da capacitância do dispositivo, necessitando de uma fonte CC para que o sinal seja fornecido à saída do microfone (CROWHURST, 1959, p. 52). Desse modo, pequenas perturbações na lâmina frontal do capacitor provocam variações mais significativas no sinal de saída. A sensibilidade do microfone na recepção dos sinais é aumentada e torna-se necessário o uso de uma fonte CC que não interfira no processo de fornecimento do sinal captado (Guanabara, 2011).

O método mais utilizado para fornecer um sinal CC a um microfone condensador, é através de conversores lineares de tensão, onde a tensão da rede 127 volts ou 220 volts tem sua amplitude reduzida por um transformador, retificada (tensão CC) e por fim filtrada para que se enquadre no nível exigido pelo aparelho (Petry, 2007). Por outro lado, existem conversores de tensão CC-CC estáticos chaveados. Esses conversores são formados por elementos semicondutores e passivos que através da transferência de energia entre a entrada e a saída do conversor possibilita o ajuste do nível de tensão contínua em sua saída (Barbi & Martins, 2006, p. 3). Esses conversores permitem que, quando em malha fechada, a partir de uma análise de erro do valor da tensão de saída se altere o processo de chaveamento e se mantenha o nível CC esperado na saída (Mohan, Undeland, & Robbins, 1995, p. 163).

A utilização de fontes de tensão contínua em dispositivos de áudio tem a alimentação e o sinal de áudio captado fluindo nos mesmos condutores. O método de transmissão desses elementos é conhecido como *Phantom Power*, alimentação fantasma, e é amplamente difundido no ramo musical (ArtProaudio, 2014).

Na alimentação fantasma o sinal CC chega ao microfone condensador através de dois condutores, que o alimenta e pelos mesmos o sinal captado retorna. Posteriormente o sinal captado passa por capacitores que desacoplam a componente CC do sinal e transmite apenas a componente alternada oriunda da captação do microfone (ArtProaudio, 2014). A figura 4, ilustra o esquemático de funcionamento da alimentação fantasma.

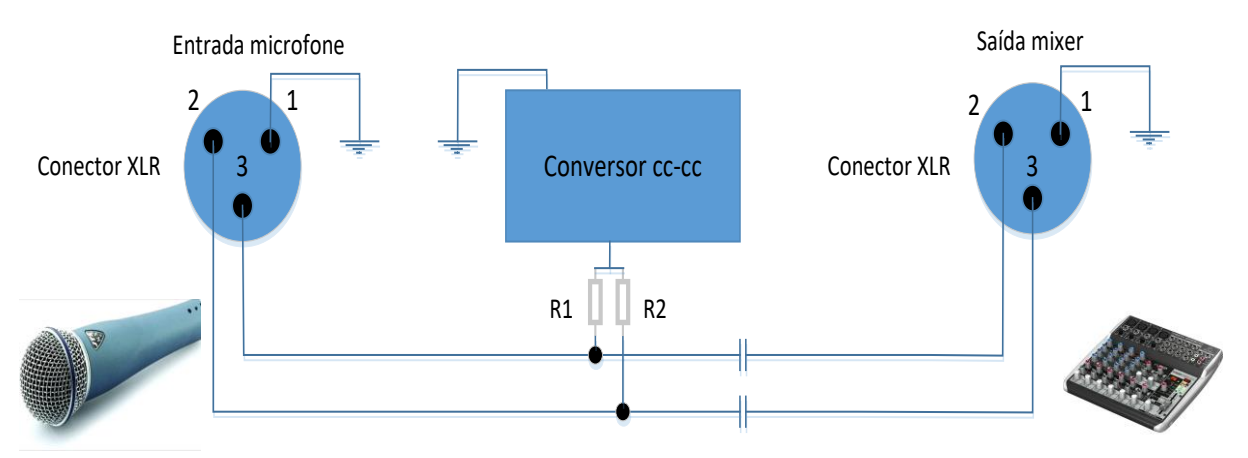

<span id="page-16-0"></span>**Figura 4: Utilização do conversor Fonte: Autoria Própria.**

Para músicos e pessoas que trabalham com equipamentos que necessitam de alimentação fantasma, um conversor portátil se faz necessário quando o mesmo recurso não está disponível no *mixer* utilizado. Um equipamento que facilite o manuseio e que seja facilmente acoplado a microfones condensadores que estejam captando sons de acordeons, violinos e outros instrumentos é de suma importância.

Algumas vantagens da utilização de um conversor chaveado se remetem a eficiência devido a diminuição de perdas pela utilização da chave eletrônica (Hart, 2012, p. 260). Ainda, o tamanho físico reduzido e a possibilidade de ser alimentado através de uma bateria de 9 volts o diferenciam quando comparado com um conversor linear e acima de tudo, o controle da tensão de saída através de uma análise de erro faz do conversor CC-CC chaveado um bom método de conversão para satisfazer as necessidades envolvidas.

O trabalho que segue tem como objetivo trabalhar com um conversor boost para que o mesmo se torne fonte de alimentação de um microfone condensador. Do conversor se espera que além de alimentar o microfone condensador tenha uma baixa interferência de ruído de chaveamento outros ruídos que interfiram no som que do microfone é captado e fornecido ao mixer de som.

#### <span id="page-17-0"></span>1.1 OBJETIVO GERAL

Projetar e implementar um conversor CC-CC elevador de tensão para ser utilizado como alimentação fantasma em microfones condensadores que necessitem até 48 volts de alimentação, usando uma bateria de 9 volts como fonte do conversor.

#### <span id="page-17-1"></span>1.1.1 Objetivos específicos

O trabalho a seguir tem por objetivo contemplar as seguintes etapas a baixo descritas:

- a) Projetar o conversor *boost* utilizado no trabalho.
- b) Projetar o elemento magnético (indutor);
- c) Projetar um circuito de instrumentação para adequar o sinal de saída do conversor a valores adequados ao microcontrolador;
- d) Implementar no microcontrolador o código de controle;
- e) Projetar um circuito *driver* para acionar a chave do conversor CC-CC;
- f) Simular as etapas a e c descritas acima.
- g) Implementar o conversor, bem como as demais etapas que o envolvem;
- h) Analisar o sinal que será fornecido ao *mixer* e caso haja necessidade projetar um filtro para reduzir possíveis ruídos.

## <span id="page-18-0"></span>1.2 ORGANIZAÇÃO DO TRABALHO

O trabalho se inicia com um apanhado geral sobre conversores CC-CC estáticos chaveados e em seguida adentra nas demais partes. Então, o conteúdo avança com foco no conversor *boost*, bem como as formas de onda, equações e características que fazem parte de seu funcionamento.

Na sequência demonstra a obtenção da função de transferência do conversor utilizando o método do modelo médio. O mesmo posteriormente é utilizado para obter os ganhos com controlador PI que controla o sistema em malha fechada.

O trabalho ainda traz o projeto do elemento magnético que será utilizado bem como um rápido apanhado dos circuitos adjacentes usados como o circuito *driver* e o circuito de instrumentação.

## <span id="page-19-1"></span>**2 FUNDAMENTAÇÃO TEÓRICA**

O capítulo que se inicia tem por objetivo fornecer um embasamento teórico, bem como exemplificar ao leitor o funcionamento e a estrutura das partes que foram desenvolvidas no projeto. A sessão inicia com uma rápida abordagem sobre conversor CC-CC chaveado, em seguida aborda o conversor utilizado no trabalho e segue com as demais etapas envolvidas.

## <span id="page-19-2"></span>2.1 CONVERSOR ESTÁTICO CHAVEADO CC-CC NÃO ISOLADO

Conversores de tensão CC-CC estáticos chaveados são formados por elementos semicondutores e passivos que através da transferência de energia entre a entrada e saída do conversor ajusta o nível de tensão contínua em sua saída. (Barbi & Martins, 2006). A forma mais comum de ajustar a saída de um conversor CC-CC é associada à variação do ciclo de trabalho que incide na chave do mesmo, mudando o tempo que a chave permanece conduzindo ou interrompendo o sinal (Mohan, Undeland, & Robbins, 1995, p. 162).

A figura 5 ilustra um conversor qualquer, bem como a disposição da fonte de tensão  $V_F$  de entrada, a chave que modula o tempo de nível alto ou baixo, a carga  $R_1$  e a tensão  $V_{out}$  que deseja ajustar.

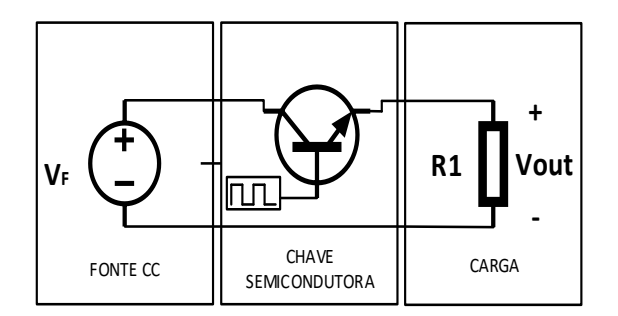

**Figura 5: Conversor CC-CC chaveado. Fonte: Autoria Própria.**

<span id="page-19-0"></span>Existem várias topologias de conversores estáticos chaveados, sendo que cada topologia possui características distintas de funcionamento e comportamento. Como mencionado na introdução, existem topologias elevadoras de tensão, abaixadoras de tensão e topologias mistas que podem atuar das duas formas. A Figura 6 ilustra algumas topologias de conversores.

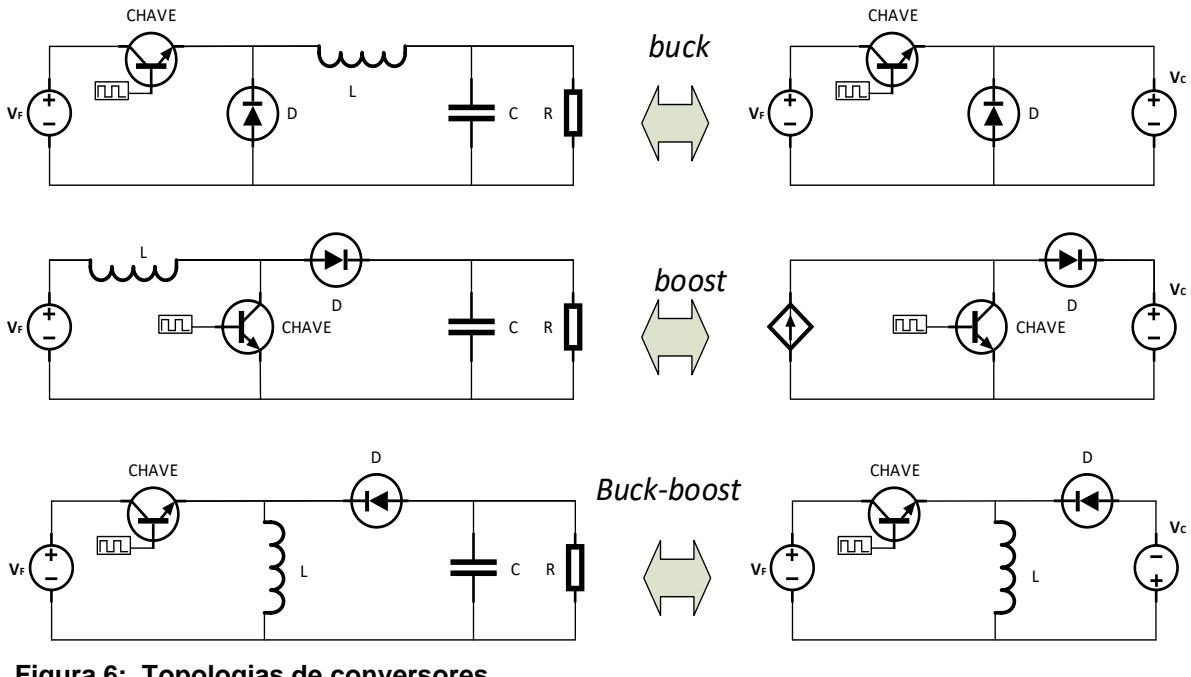

<span id="page-20-0"></span>**Figura 6: Topologias de conversores Fonte: Autoria Própria.**

O conversor *buck* tem com finalidade ser um conversor que reduz a tensão de entrada. Comporta-se como uma fonte de tensão na entrada  $V_F$  enquanto sua saída se estabelece como uma fonte de tensão. Conversores do tipo *boost* são conversores que elevam a tensão proporcionada em sua entrada. De seu comportamento quando em funcionamento tem-se uma fonte de corrente em sua entrada e fonte de tensão sobre a carga (Barbi & Martins, 2006, p. 18 e 67)

O acoplamento em cascata dos conversores acima da origem ao conversor *buck-boost*. Esse conversor tem a versatilidade de atuar elevando o sinal de sua entrada ou ainda rebaixando, dependendo apenas da variação do ciclo de trabalho que é inserido na chave semicondutora do mesmo. O comportamento desse conversor é dado pela representação de uma fonte de tensão em sua entrada e saída (Mohan, Undeland, & Robbins, 1995).

Para o trabalho optou se por utilizar um conversor CC-CC *boost,* devido a característica de fonte de tensão em sua saída e ainda pois o mesmo não necessita de isolação do sinal de comando da chave semicondutora.

#### <span id="page-21-2"></span>**3 ANÁLISE DO CONVERSOR BOOST**

Essa topologia controla o fluxo de energia com comportamento de uma fonte de corrente na sua entrada e uma fonte da tensão na saída. Para a finalidade a que se remete esse trabalho, tal característica de comportamento da carga é fundamental, pois microfones são fontes de tensão que usualmente fornecem tensão.

Ainda, para altas frequências de chaveamento a corrente no indutor pode ser considerada constante e igual à corrente de alimentação. Desse modo, pode se representar o circuito da maneira que a figura 7 ilustra (Barbi & Martins, 2006, p. 67).

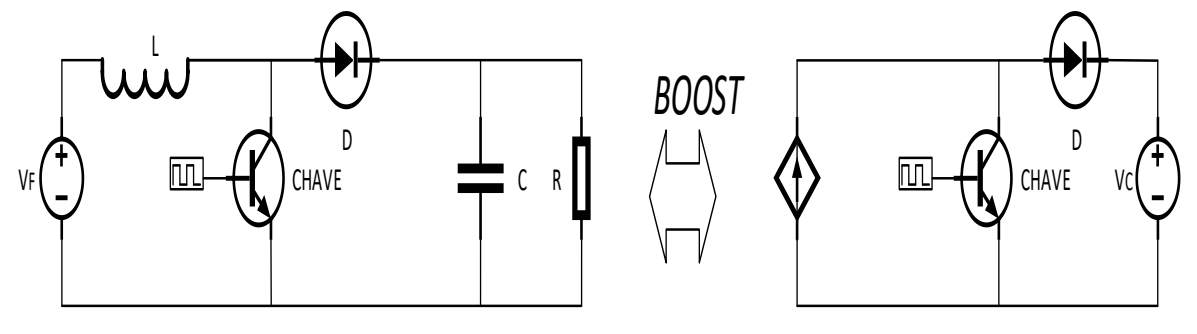

<span id="page-21-3"></span><span id="page-21-0"></span>**Figura 7: Ilustração da aproximação. Fonte: Autoria Própria.**

#### 3.1 ETAPAS DE FUNCIONAMENTO

Este conversor possui duas etapas distintas de funcionamento:

a) na primeira, a chave S está fechada, polarizando inversamente o diodo, isolando a tensão de saída na carga da fonte de alimentação do sistema (Hart, 2012, p. 213). Neste instante, a corrente na chave semicondutora é igual a corrente elétrica no indutor ( $I_{\rm s}=I_{\rm L}$ ) e a corrente que passa pelo diodo é nula. A Figura 8 ilustra a etapa em estudo (Barbi & Martins, 2006, p. 68);

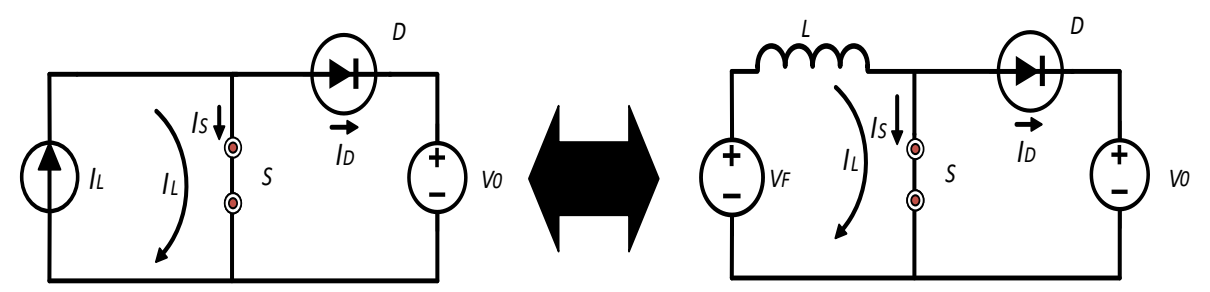

<span id="page-21-1"></span>**Figura 8: Etapa de funcionamento com a chave fechada Fonte: Autoria Própria.** 

b) a segunda, se estabelece quando a chave S é aberta e o diodo D fica polarizado diretamente entrando em condução (Hart, 2012, p. 214). Desse modo a fonte  $I_L$  passa a fornecer sua energia a carga com tensão  $V_0$ , a  $I_S$ (corrente na chave semicondutora) torna se zero e a corrente do diodo se iguala à do indutor  $I_D = I_L$  e finaliza o ciclo quando a chave for novamente fechada. A Figura 9 ilustra a segunda etapa de funcionamento do conversor (Barbi & Martins, 2006, p. 68).

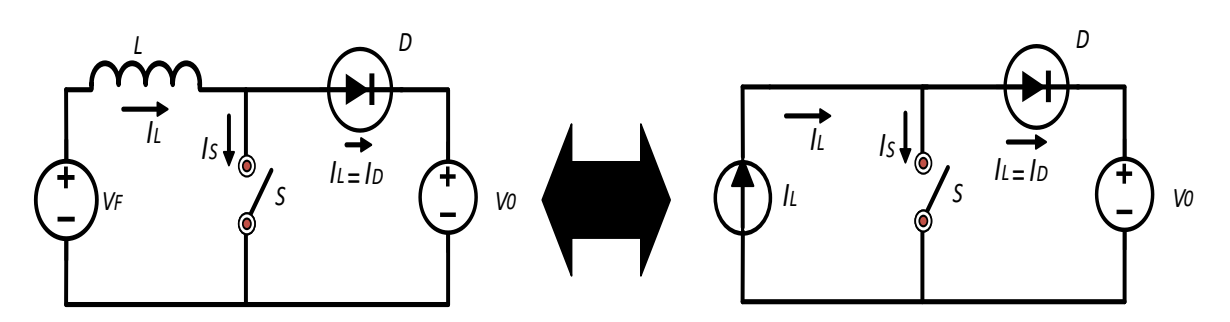

<span id="page-22-0"></span>**Figura 9: Etapa de funcionamento com a chave aberta Fonte: Autoria Própria.** 

Fazendo-se uma análise ideal da transferência estática de energia do conversor *boost*, quando é mantida a frequência de chaveamento constante e apenas variando o período de comutação da chave semicondutora  $(T)$  tem se a expressão que traduz o fornecimento de energia ( $W_{V_F}$ ) proporcionada pela fonte $V_F$  (Barbi & Martins, 2006, p. 69).

$$
W_{V_F} = V_F \cdot I_L \cdot T \tag{1}
$$

Para ilustrar a energia recebida pela carga  $V_0$ , sendo  $T_a$  o tempo em que a chave permanece aberta:

$$
W_{V_0} = V_0 \cdot I_L \cdot T_a \tag{2}
$$

Assim:

$$
W_{V_0} = V_0 \cdot I_L \cdot (T - T_c) \tag{3}
$$

Como a consideração trata de um sistema ideal:

$$
W_{V_F} = W_{V_0} \tag{4}
$$

Sendo  $T_c$  o tempo em que a chave permanece conduzindo:

$$
V_F \, . \, I_L \, . \, T \, = \, V_0 \, . \, I_L \, . \, (T - T_C) \tag{5}
$$

Seguindo a análise e realizando as devidas simplificações:

$$
\frac{V_0}{V_F} = \frac{1}{1 - D_d} \tag{6}
$$

Dessa equação destaca-se a variável  $D_d$  na qual:

$$
D_d = \frac{T_C}{T} \tag{7}
$$

Ainda, da análise ideal do conversor pode-se estabelecer um gráfico com a característica de transferência estática do conversor (Barbi & Martins, 2006, p. 70). A figura 10 demostra a curva mencionada.

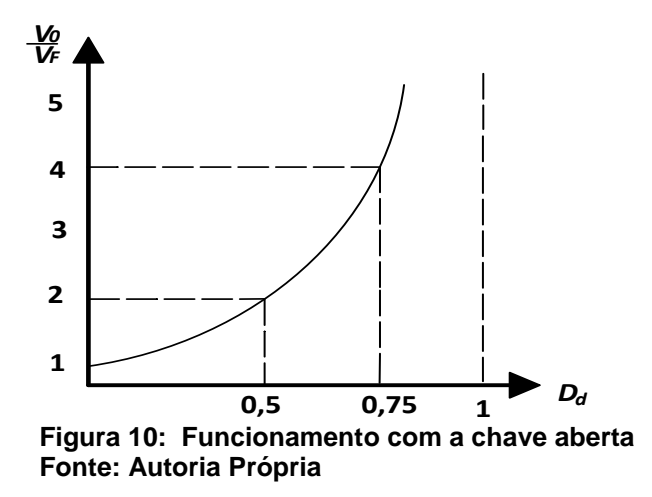

<span id="page-23-0"></span>Da característica do conversor fica necessário esclarecer que em casos onde a carga possui caráter indutivo, torna se necessário a utilização de um capacitor de capacitância adequada em paralelo com a mesma.

#### <span id="page-24-1"></span>3.2 MODOS DE OPERAÇÃO DOS CONVERSORES

Existem dois modos de operação do conversor, modo de condução contínua e modo de condução descontínua. Esses modos de operação serão descritos no decorrer do trabalho.

#### <span id="page-24-2"></span>3.2.1 Modo de Condução Contínua

No modo de operação contínuo, a corrente da fonte  $V_F$  que alimenta o conversor pode ser contínua ou descontínua, dependendo da energia que fica armazenada no indutor *L* durante o tempo em que a chave do conversor permanece conduzindo. A corrente do indutor *L* nunca chega ao valor zero durante a condução do diodo (Donato, 2006). A Figuras 11 e 12 demostram as principais formas de onda do modo contínuo de operação.

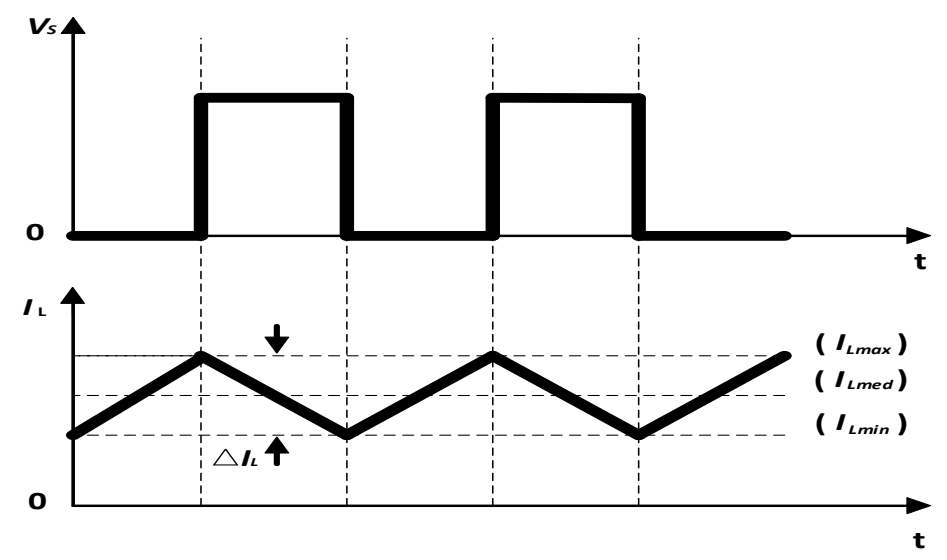

**Figura 11: Principais formas de onda modo contínua parte 1 Fonte: Autoria Própria**

<span id="page-24-0"></span>Da figura acima tem-se a forma de onda de  $V_s$  (tensão entre Dreno e Source) da chave semicondutora, bem como a forma de onda da corrente que flui no indutor. Ainda é mostrado a variação da corrente no indutor, com o esboço dos níveis de corrente máxima, mínima e média sobre o mesmo.

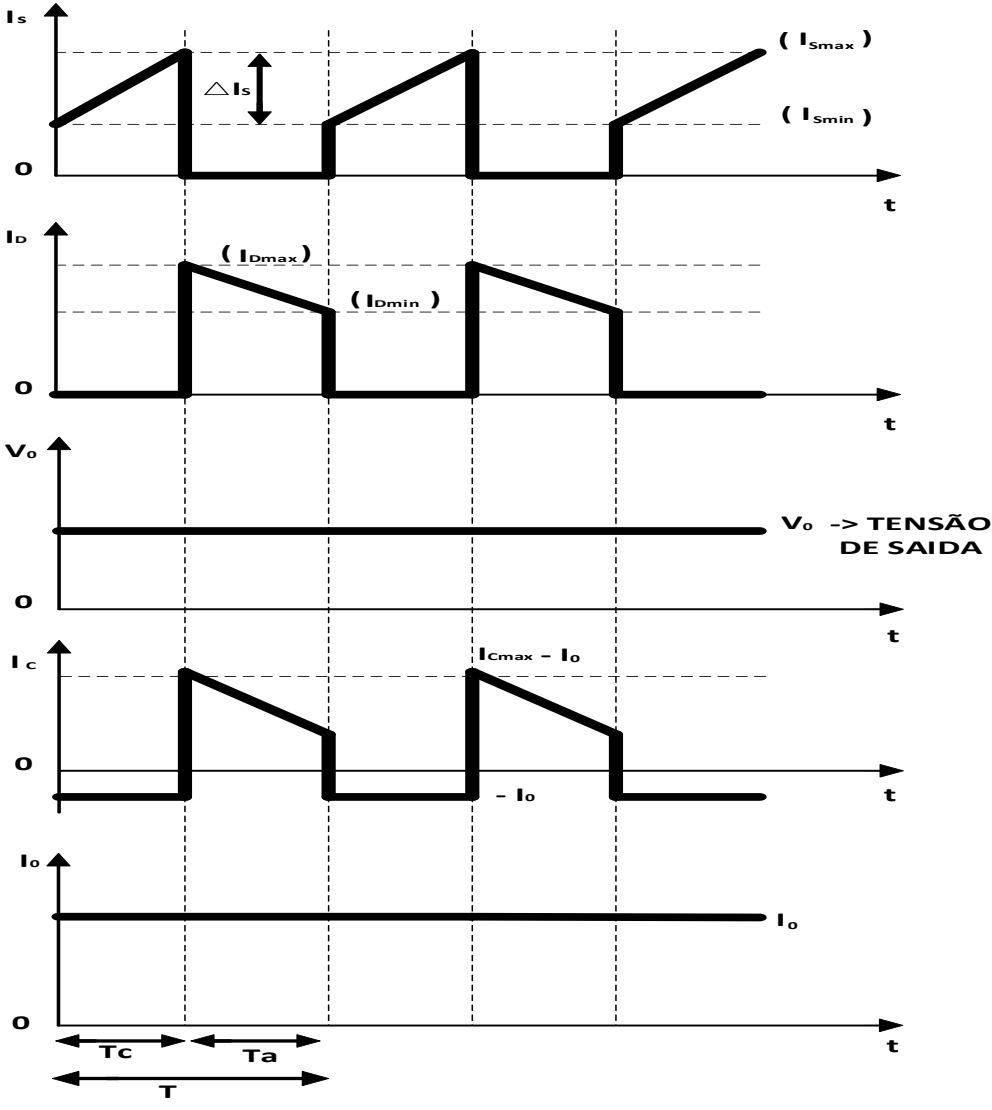

**Figura 12: Principais formas de onda do modo contínua parte 2 Fonte: Autoria Própria**

<span id="page-25-0"></span>Da Figura 12, é possível averiguar a forma de onda da corrente elétrica sobre a chave semicondutora ( $I_S$ ), no diodo ( $I_D$ ), no capacitor ( $I_C$ ), na carga ( $I_0$ ) e a tensão dobre a carga  $(V_0)$ . Ainda é mostrado o período T de comutação, bem como os tempos  $T_a$  e  $T_c$  em que chave está aberta ou em condução, ao fechar a chave S, a tensão da fonte de entrada  $V_F$  é aplicada sobre o indutor fazendo com que a corrente sofra um crescimento em relação a corrente de entrada do sistema  $(I_F)$  (Barbi & Martins, 2006, p. 71). Na equação 8 tem-se  $I_F = I_{Lmax}$  (Corrente máxima no indutor) e  $I_{Lmin}$  (Corrente mínima no indutor).

$$
I_F = I_L = I_{Lmin} + \frac{V_F}{L} .T
$$
\n(8)

Sendo T =  $T_c$  é possível calcular a corrente média no indutor  $I_{Lmed}$ .

$$
I_{Lmed} = I_{Lmin} + \frac{V_F}{L} \cdot I_C \tag{9}
$$

Quando a chave S é aberta, a tensão no indutor passa a ser a diferença entre o valor da tensão da fonte  $V_F$  que alimenta o conversor e a tensão  $V_o$  na carga.

$$
I_D = I_F = I_L = I_{Lmax} - \frac{(V_0 - V_F)}{L} \cdot D_d \tag{10}
$$

Se  $T = T_a$ :

$$
I_{Lmin} = I_{Lmax} - \frac{(V_0 - V_F)}{L} \cdot T_a \tag{11}
$$

Organizando as Equações 10 e 11, encontra se:

$$
V_F = L \cdot \frac{(I_{Lmax} - I_{Lmin})}{D_d \cdot T} \tag{12}
$$

$$
(V_0 - V_F) = L \cdot \frac{(I_{Lmax} - I_{Lmin})}{(1 - D_d).T}
$$
\n(13)

Ainda, promovendo a divisão da Equação 13 pela 12 obtém se:

$$
\frac{V_0}{V_F} = \frac{1}{(1 - D_d)}\tag{14}
$$

Da Equação 14 fica claro que a tensão de saída desse conversor não depende da corrente de saída do mesmo. A corrente média de saída pode ser expressa pela seguinte equação:

$$
I_0 = \frac{1}{T} \cdot \int_0^T I_{D(t)} \cdot dt = \frac{1}{T} \cdot \int_0^{T a} [I_{Lmax} - \frac{(V_0 - V_F)}{L} \cdot t] dt \tag{15}
$$

Da solução da integral acima, obtêm-se a corrente média na carga que neste circuito é a mesma corrente que percorre o diodo D.

$$
I_0 = \frac{(I_{Lmax} + I_{Lmin}) \cdot (1 - D_d)}{2} \tag{16}
$$

Sendo assim, pode se estabelecer os valores de corrente máxima no indutor  $I_{Lmax}$  e corrente mínima  $I_{Lmin}$  em função de  $I_0$  que é a corrente na carga.

$$
I_{Lmax} = \frac{I_0}{(1 - D_d)} + \frac{D_d.V_F}{2.L.F}
$$
\n(17)

$$
I_{Lmin} = \frac{I_0}{(1 - D_d)} - \frac{D_d \cdot V_F}{2 \cdot L \cdot F}
$$
\n(18)

<span id="page-27-0"></span>3.2.1.1 Ondulação da corrente de entrada.

A partir da Figura 14, é analisada a forma de onda da corrente no indutor para se estabelecer a ondulação da corrente no indutor  $\Delta\,I_L.$ 

$$
\Delta I_L = \frac{V_F}{L} \cdot Tc = \frac{V_F \cdot T}{L} \cdot \frac{Tc}{T} \tag{19}
$$

Então:

$$
\Delta I_L = \frac{V_F \cdot T}{L} \cdot D_d \quad \Rightarrow \quad \Delta I_L = \frac{V_F}{L \cdot F} \cdot D_d \tag{20}
$$

Com o auxílio das equações 19 e 20 e arranjos matemáticos é possível estabelecer a ondulação relativa da corrente de entrada. Partiu-se do fluxo de potência entre a saída e a entrada do conversor, da consideração da corrente média do indutor, como sendo a corrente que percorre a fonte de tensão e corrente média do diodo, a corrente que realmente chega a carga, no decorrer do processo de funcionamento do conversor (Barbi & Martins, 2006, p. 74).

As Equações 21 e 22 ilustram o processor.

$$
P_0 = V_0 \cdot I_{Dmed} \tag{21}
$$

$$
P_F = V_F \cdot I_{Lmed} \tag{22}
$$

$$
I_{Fmed} = I_{Lmed} \qquad e \qquad I_o = I_{Dmed} \tag{23}
$$

Prosseguindo as devidas simplificações matemáticas tem-se que a ondulação relativa da entrada β é:

$$
\frac{L}{R_0 \cdot T} \cdot \frac{\Delta L}{I_{Fmed}} = D_d \cdot (1 - D_d)^2 = \beta \tag{24}
$$

A figura 13 demostra a ondulação relativa da corrente de entrada.

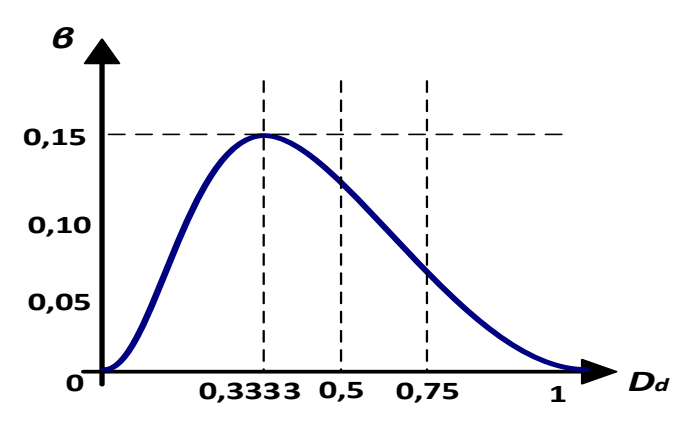

**Figura 13: Gráfico da ondulação relativa da corrente Fonte: Autoria Própria**

#### <span id="page-28-1"></span><span id="page-28-0"></span>3.2.1.2 Ondulação da tensão de saída

Da análise até aqui, toma-se a variação da tensão de saída igual a zero e objetiva-se a analisar a variação de tensão no capacitor. Quando a chave S está conduzindo, o capacitor alimenta a carga enquanto sua energia interna diminui, no processo inverso, quando a chave S não está conduzindo a fonte alimenta a carga e recarrega a energia perdida pelo capacitor, gerando uma ondulação no capacitor (Barbi & Martins, 2006, p. 76).

Desse modo:

$$
I_c = C \frac{dV_c}{dt} \rightarrow I_0 = C \frac{dV_c}{dt}
$$
 (25)

Manipulando a equação:

$$
\Delta V_c = \Delta V_0 = \frac{D_d I_0}{F.C}
$$
\n(26)

Tomando  $D_d$  como:

$$
D_d = \frac{V_o - V_F}{V_o} \tag{27}
$$

Substituindo a Equação 27 em 26, a ondulação de tensão do capacitor de saída é obtida a Equação 28 final.

$$
\Delta V_c = \Delta V_0 = \frac{I_0}{F.C} \cdot \frac{(V_o - V_F)}{V_o}
$$
 (28)

#### <span id="page-29-0"></span>3.2.2 Modo de Condução Descontínua

O modo de operação descontínua é assim chamado caso no processo de conversão em algum momento a corrente no indutor se tornar zero. Desse modo, toda a energia do indutor foi transferida para a carga e a corrente que nela está é igual a corrente do capacitor de saída (Mohan, Undeland, & Robbins, 1995, p. 175). A Figura 14 ilustra as formas de onda em alguns componentes do conversor.

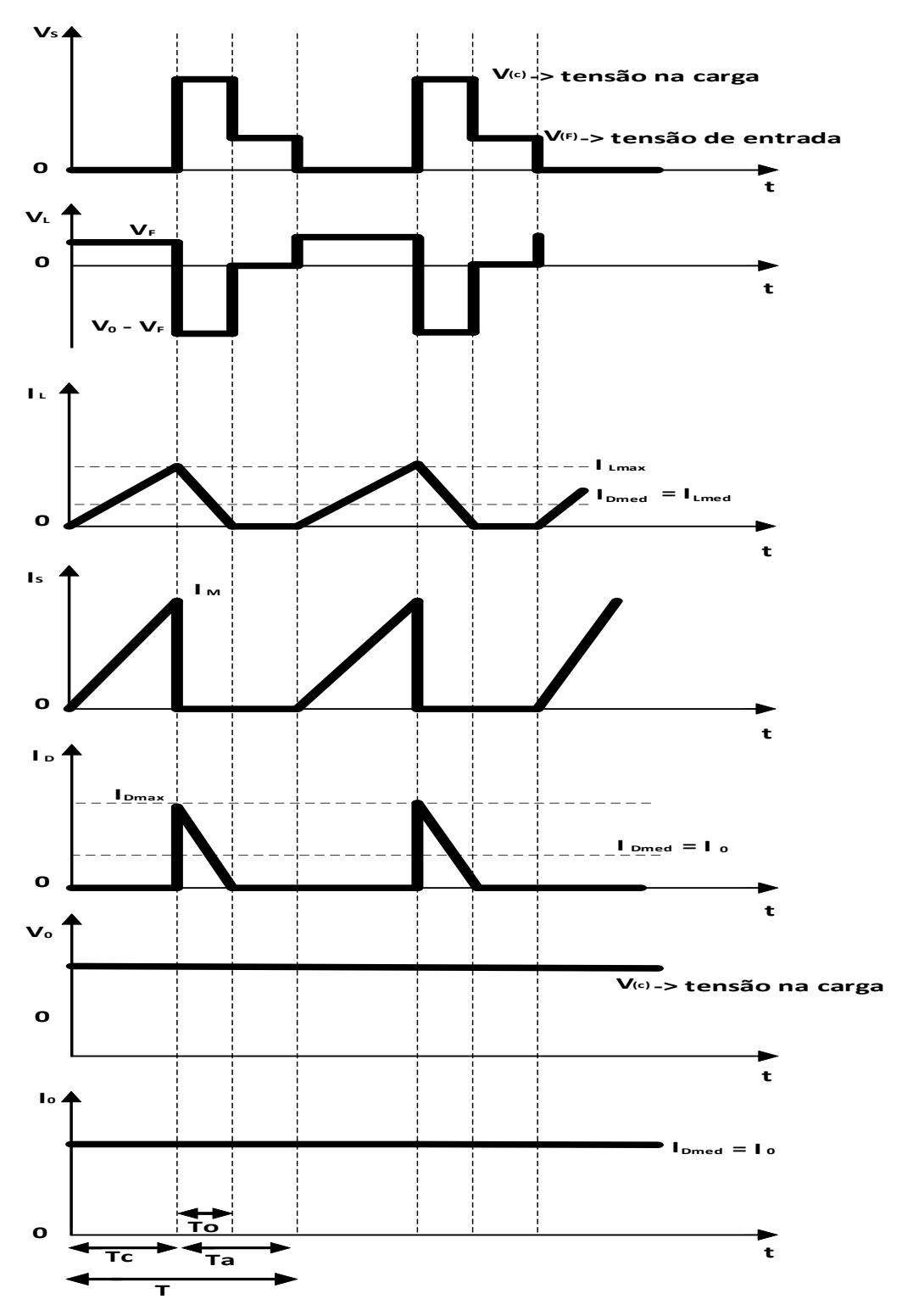

<span id="page-30-0"></span>**Figura 14: Principais formas de onda modo descontínuo Fonte: Autoria Própria**

A corrente máxima no indutor torna se:

$$
I_{Lmax} = \frac{V_F}{F} \cdot T_c = \frac{V_0 - V_F}{L} \cdot T_0 \tag{29}
$$

Manipulando a equação tem-se:

$$
\frac{V_0}{V_F} = 1 + \frac{T_c}{T_0}
$$
 (30)

A Equação 30 não se mostra de grande valor pois normalmente os tempos  $T_c$  e  $T_0$  não são especificados no projeto. Portanto segue-se o projeto visando estabelecer uma relação entre tensão de saída e entrada do conversor em função de parâmetros mais utilizáveis.

Sabendo que no modo descontínuo:

$$
I_{Lmed} - I_{Dmed} = \frac{I_M}{2} . D_d \tag{31}
$$

Tomando o fluxo de potência entra a entrada e saída do conversor e rearranjando a equação:

$$
\frac{V_0}{V_F} = 1 - \frac{V_F D_d^2}{2.F.L.I_0}
$$
\n(32)

### <span id="page-31-0"></span>3.3 CONDUÇÃO CRÍTICA

A condução crítica se dá no momento em que termina o tempo de operação do conversor e a corrente no indutor se anula (Barbi & Martins, 2006, p. 82). Desse modo a corrente média crítica no indutor L é dada por:

$$
I_{LmedCR} = I_{FmedCR} = \frac{I_{Lmax}}{2}
$$
\n(33)

A corrente máxima do indutor e pode ser representada por:

$$
I_{Lmax} = \frac{V_F}{L} \cdot T_c \tag{34}
$$

Dessa forma obtém se a corrente média crítica no indutor, que é a mesma que a corrente de entrada do conversor, e a corrente média crítica na carga. Para isso se estabelece:

$$
T_c = T.D_d \tag{35}
$$

$$
V_F = V_0. (1 - D_d) \tag{36}
$$

Desse modo:

$$
I_{LmedCR} = \frac{V_0}{2.F.L} \cdot D_d \cdot (1 - D_d) \tag{37}
$$

$$
I_{0max} = \frac{V_0}{2.F.L} \cdot D_d \cdot (1 - D_d)^2 \tag{38}
$$

## <span id="page-32-0"></span>3.4 CÁLCULO DA INDUTÂNCIA CRÍTICA

A condução crítica é encontra quando a corrente média de entrada é zero e representa a indutância da entrada que garante a condução crítica para uma dada corrente de carga.

$$
L_{CR} = \frac{V_0}{2.F. I_0} \cdot D_d \cdot (1 - D_d) \tag{39}
$$

Também pode ser escrita sobre a vista da ondulação da corrente.

$$
L_{CR} = \frac{D_d \cdot V_F}{F \cdot \Delta I_L} \tag{40}
$$

Por fim, o trabalho que segue utilizará o modo de condução contínua. Tal escolha se remete ao mesmo não ter 3 etapas de funcionamento, o que pode dificultar a modelagem do sistema, e a finalidade do trabalho não ser para fins de correção de fator de potência onde o modo de condução descontínua é mais utilizado.

<span id="page-33-0"></span>Devido a ondulação da corrente de entrada do conversor se estabelece o filtro de entrada representada pela Equação 41 para o modo contínuo (Barbi & Martins, 2006, p. 90).

$$
\Delta I = \frac{V_F}{L.F} . D_d \tag{41}
$$

Da equação 41 isola se o valor da indutância que é o próprio filtro para a ondulação da corrente.

$$
L = \frac{V_F}{\Delta I.F} . D_d \tag{42}
$$

## <span id="page-33-1"></span>3.6 FILTRO DE SAÍDA

De maneira semelhante ao filtro de entrada, agora se deseja o filtro de saída tendo em vista a variação de tensão sobre a carga. Para isso a equação a seguir ilustra o cálculo da capacitância para o filtro de saída, tendo em vista os valores predefinidos de ondulação na carga (Barbi & Martins, 2006, p. 90).

$$
\Delta V_c = \frac{I_0}{F.C} \cdot \frac{(V_o - V_F)}{V_o} \tag{43}
$$

Isolando o valor da capacitância:

$$
C = \frac{I_0}{F \cdot \Delta V_c} \cdot \frac{(V_o - V_F)}{V_o} \tag{44}
$$

#### <span id="page-34-1"></span>**4 MODELAGEM DO CONVERSOR BOOST**

A técnica de modelagem que será apresentada a seguir é denominada modelo médio em espaço de estados. O conversor *boost* possui uma função de transferência distinta tendo como sua característica, quando em modo contínua, um zero no semiplano direito (Pomílio, 2014). Na análise, o modelo está operando no modo de condução contínua e é analisado em duas etapas, quando chave S está em condução (0,  $DT_s$ ) e quando a mesma está aberta ( $DT_s, T_s$ ) (Barbi, 2015).

Inicia-se a análise através da etapa mostrada na Figura 15.

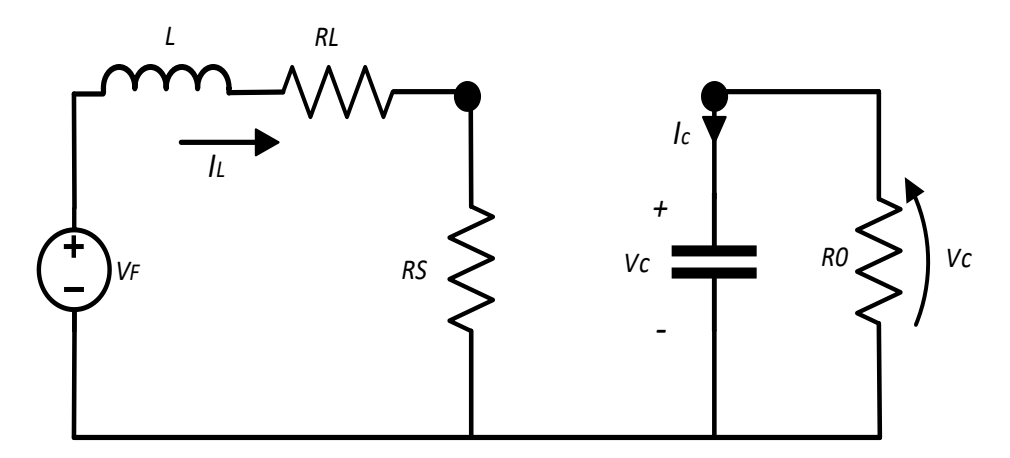

<span id="page-34-0"></span>Figura 15: Conversor operando na etapa (0, DT<sub>s</sub>) **Fonte: Autoria própria**

Da Figura 15 tem-se  $R_L$  como sendo a resistência do indutor,  $R_S$  a da chave e  $R_o$  a resistência da carga. Aplicando a primeira e a segunda lei de Kirchhoff no circuito:

$$
L\,\frac{dI_L}{dt} = -(R_L + R_S) \, . I_L + V_F \tag{45}
$$

$$
C\frac{dV_c}{dt} = -\frac{V_c}{R_0} \tag{46}
$$

Seguindo a análise, novamente aplica-se a primeira e a segunda lei de Kirchhoff para a segunda etapa do conversor que está ilustrado na Figura 16.

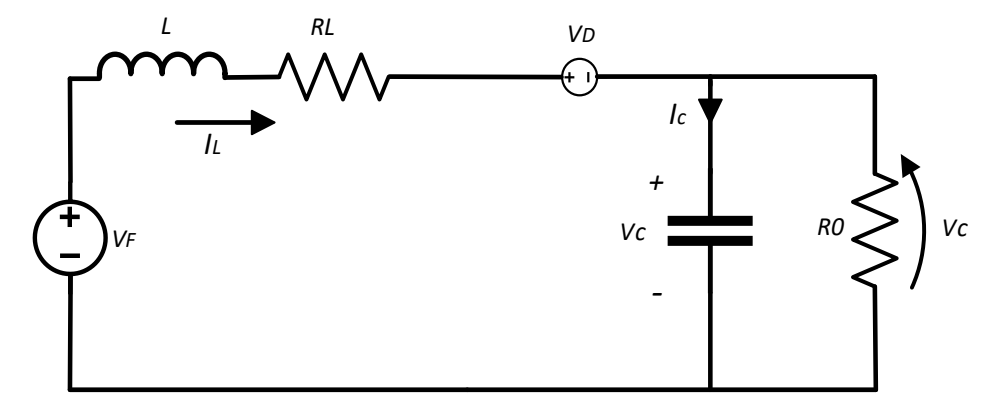

<span id="page-35-0"></span>Figura 16: Conversor operando na etapa ( $DT_s, T_s$ ) **Fonte: Autoria Própria**

$$
L\frac{dI_L}{dt} = -R_L.I_L + V_F - V_D - V_c \tag{47}
$$

$$
C\frac{dV_c}{dt} = I_L - \frac{V_c}{R_0} \tag{48}
$$

Fazendo as devidas simplificações e colocando as equações na forma matricial obtém se, para o equivalente da etapa um:

$$
\begin{pmatrix}\n\frac{dI_L}{dt} \\
\frac{dV_C}{dt}\n\end{pmatrix} = \begin{pmatrix}\n-\frac{(R_L + R_S)}{L} & 0 \\
0 & -1 \\
0 & \frac{-1}{C_R}\n\end{pmatrix} \cdot \begin{pmatrix}\nI_L \\
V_C\n\end{pmatrix} + \begin{pmatrix}\n\frac{1}{L} \\
0\n\end{pmatrix} \cdot V_F\n\tag{49}
$$

Da mesma forma procede se com a segunda etapa de funcionamento.

$$
\begin{pmatrix}\n\frac{dI_L}{dt} \\
\frac{dV_c}{dt}\n\end{pmatrix} = \begin{pmatrix}\n-\frac{R_L}{L} & -\frac{1}{L} \\
\frac{1}{C} & -\frac{1}{C_R}\n\end{pmatrix} \cdot \begin{pmatrix}\nI_L \\
V_C\n\end{pmatrix} + \begin{pmatrix}\n\frac{1}{L} \\
0\n\end{pmatrix} \cdot (V_F - V_D)\n\tag{50}
$$

Multiplicando a Equação matricial 49 por  $D_d$  e a Equação 50 por (1- $D_d$ ) são obtidas duas novas funções.
Para primeira etapa:

$$
\begin{pmatrix}\n\frac{dI_L}{dt} \\
\frac{dV_c}{dt}\n\end{pmatrix} = \begin{pmatrix}\n-\frac{D_d (R_L + R_S)}{L} & 0 \\
0 & \frac{-D_d}{C_R}\n\end{pmatrix} \cdot \begin{pmatrix}\nI_L \\
V_C\n\end{pmatrix} + \begin{pmatrix}\n\frac{D_d}{L} & 0 \\
0 & 0\n\end{pmatrix} \cdot \begin{pmatrix}\nV_F \\
V_D\n\end{pmatrix}
$$
\n(51)

Para a segunda etapa:

$$
\begin{pmatrix}\n\frac{dI_L}{dt} \\
\frac{dV_c}{dt}\n\end{pmatrix} = \begin{pmatrix}\n-\frac{R_L(1-D_d)}{L} & -\frac{(1-D_d)}{L} \\
\frac{(1-D_d)}{C} & -\frac{(1-D_d)}{C \cdot R_0}\n\end{pmatrix} \cdot \begin{pmatrix}\nI_L \\
V_C\n\end{pmatrix} + \begin{pmatrix}\n\frac{(1-D_d)}{L} & -\frac{(1-D_d)}{L} \\
0 & 0\n\end{pmatrix} \cdot \begin{pmatrix}\nV_F \\
V_D\n\end{pmatrix}
$$
\n(52)

Soma-se as duas Equações 51 e 52.

$$
\begin{pmatrix}\n\frac{dI_L}{dt} \\
\frac{dV_c}{dt}\n\end{pmatrix} = \begin{pmatrix}\n\frac{-D_dR_S}{L} - \frac{R_L}{L} & -\frac{(1-D_d)}{L} \\
\frac{(1-D_d)}{C} & -\frac{1}{C \cdot R_0}\n\end{pmatrix} \cdot \begin{pmatrix}\nI_L \\
V_C\n\end{pmatrix} + \begin{pmatrix}\n\frac{1}{L} & -\frac{(1-D_d)}{L} \\
0 & 0\n\end{pmatrix} \cdot \begin{pmatrix}\nV_F \\
V_D\n\end{pmatrix}
$$
\n(53)

Para a análise do circuito equivalente operando em regime permanente:

$$
\begin{pmatrix} 0 \ 0 \end{pmatrix} = \begin{pmatrix} \frac{-D_d R_S}{L} - \frac{R_L}{L} & -\frac{(1 - D_d)}{L} \\ \frac{(1 - D_d)}{C} & \frac{-1}{C_R} \end{pmatrix} \cdot \begin{pmatrix} I_L \\ V_C \end{pmatrix} + \begin{pmatrix} \frac{1}{L} & \frac{-(1 - D_d)}{L} \\ 0 & 0 \end{pmatrix} \cdot \begin{pmatrix} V_F \\ V_D \end{pmatrix}
$$
(54)

Manipulando de forma adequada a Equação 54 obtém-se as expressões:

$$
V_F - (1 - D_d).V_D = (D_d. R_S + R_L).I_L + (1 - D_d).V_c
$$
\n(55)

$$
0 = V_c - R_0 (1 - D_d) I_L \tag{56}
$$

As equações acima ilustram o equacionamento equivalente do conversor *boost* e pode ser visualizado na Figura 17.

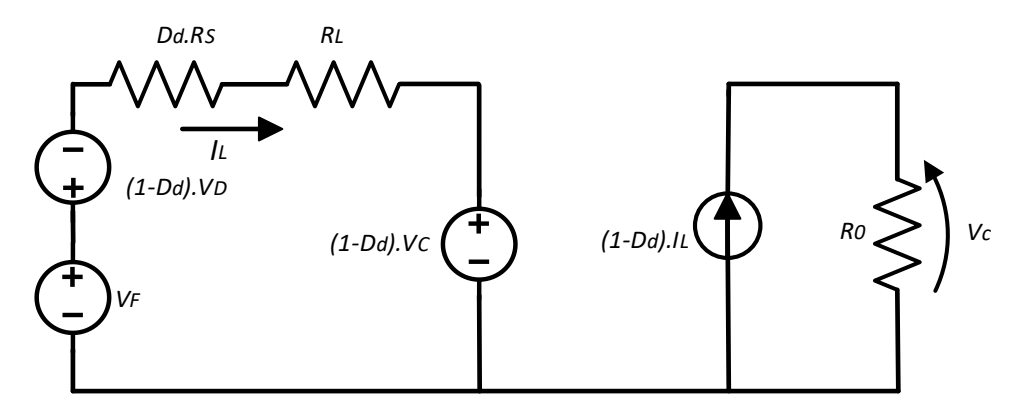

**Figura 17: Circuito equivalente médio do conversor em regime permanente Fonte: Autoria própria**

Ainda com as Equações 55 e 56 pode se encontrar a equação que descreve o funcionamento do conversor *boost* em regime permanente.

$$
V_F - (1 - D_d).V_D = (D_d. R_S + R_L).I_L + R_0 (1 - D_d)^2.I_L
$$
\n(57)

A ilustração da equação 57 pode ser vista na figura 18 que demonstra o circuito referido.

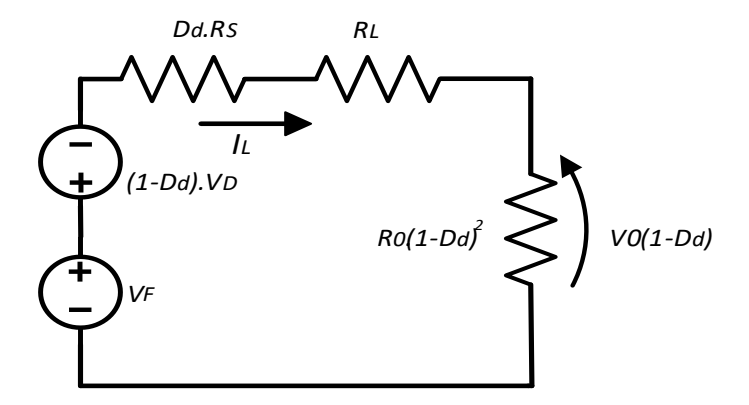

**Figura 18: Circuito equivalente do conversor Fonte: Autoria Própria**

Ainda, é rearranjar o equivalente do circuito referido ao lado da carga. Para isso divide se a equação anterior por  $(1-D_d)$ . Desse modo a equação que resulta é:

$$
\frac{V_F}{(1 - D_d)} - V_D = \frac{(D_d. R_S + R_L). I_L}{(1 - D_d)} + R_0. (1 - D_d). I_L
$$
\n(58)

Ou ainda,

$$
\frac{V_F}{(1 - D_d)} - V_D = \frac{(D_d \cdot R_S + R_L) \cdot (1 - D_d) \cdot I_L}{(1 - D_d)^2} + R_0 \cdot (1 - D_d) \cdot I_L
$$
\n(59)

A equação 59 acima representa o circuito do conversor referido a carga, e pode ser visualizado na figura 19 abaixo.

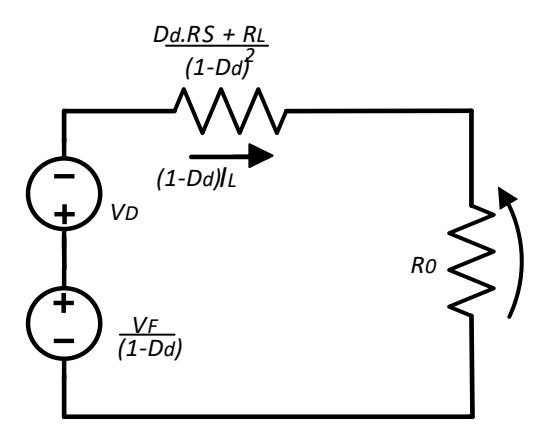

**Figura 19: Equivalendo do conversor visto pelo lado da carga Fonte: Autoria Própria**

Considerando o conversor sendo ideal, sem perdas de tensão e resistências nos elementos que o compõem, diz se que  $V_D, \, R_S, \, R_L$  são iguais a zero. Então, a equação do ganho estático é:

$$
\frac{V_0}{V_F} = \frac{1}{(1 - D_d)}\tag{60}
$$

Através do circuito equivalente em regime permanente do circuito tem se a expressão do ganho do conversor considerando as não linearidades inerentes ao circuito.

$$
\frac{V_0}{V_F} = \left(\frac{1}{(1 - D_d)} - \frac{V_D}{V_F}\right) \cdot \left(\frac{R_0 \cdot (1 - D_d)^2}{(D_d \cdot R_S + R_L) + R_0 \cdot (1 - D_d)^2}\right) \tag{61}
$$

## 4.1 FUNÇÃO DE TRANFERÊNCIA PARA O CONTROLE DE TENSÃO

A Figura 20 ilustra um conversor *boost* com sua respectiva malha de controle. E nessa etapa é necessário controlar a tensão sobre a carga.

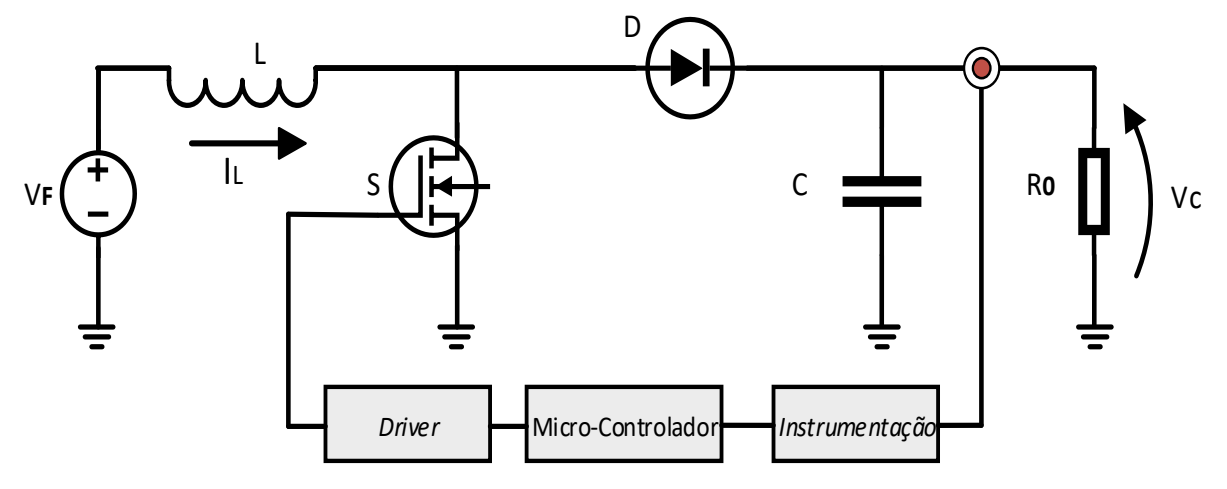

**Figura 20: Conversor** *boost* **com sua malha de controle. Fonte: Autoria Própria**

Para que a etapa de controle seja realizada é necessário que se estabeleça uma função de transferência que torne possível relacionar o ciclo de trabalho da chave S com a tensão de saída do conversor (Barbi, 2015). Define-se a função sendo:

$$
F(S) = \frac{\overline{V}_0(S)}{\overline{d}(S)}
$$
(62)

 $d(S) \rightarrow$  Perturbação do ciclo de trabalho em torno do ponto de operação.

 $\overline{\mathsf{V}}_0(\mathit{S})$  $\rightarrow$  Resposta de tensão na carga.

Sendo a Equação 51 representada pela Equação 63 e a Equação 52 representada pela equação 64 obtém-se as equações de estado do sistema onde  $\dot{x}$  é a variável de estado.

$$
\dot{X} = A_1 \cdot X + B_1 \cdot U \tag{63}
$$

$$
\dot{X} = A_2.X + B_2.U \tag{64}
$$

Soma-se a Equação 63 e 64 e procede-se a análise do modelo médio para a derivada da perturbação das variáveis de espaço ( $\overline{\mathrm{x}}$ ) em função da perturbação das variáveis de estado  $(\bar{x})$ , do vetor de estados X, da entrada do sistema (U) e da perturbação do ciclo de trabalho.

$$
\overline{\overline{x}} = [A_1 \cdot D_d + A_2(1 - D_d)]. \overline{x} + [(A_1 - A_2) \cdot X + (B_1 - B_2) \cdot U]. \overline{d}
$$
(64)

Tomando  $A = [A_1, D_d + A_2(1 - D_d)]$  e fazendo a transformada de Laplace obtém-se:

$$
\frac{\overline{X}(S)}{\overline{d}(S)} = (S.l - A)^{-1} \cdot [(A_1 - A_2).X + (B_1 - B_2).U]
$$
\n(65)

Seguindo:

$$
\frac{\overline{x}(S)}{\overline{d}(S)} = \begin{pmatrix} \overline{I_L}(S) \\ \overline{\overline{d}(S)} \\ \overline{V_C}(S) \\ \overline{\overline{d}(S)} \end{pmatrix} = \begin{pmatrix} F_1(S) \\ F_2(S) \end{pmatrix}
$$
\n(66)

Portanto:

$$
\left(\frac{F_1(S)}{F_2(S)}\right) = \left(\begin{array}{ccc} S + \frac{D_d \cdot R_S + R_L}{L} & \frac{(1 - D_d)}{L} \\ -\frac{(1 - D_d)}{C} & S - \frac{1}{C \cdot R_0} \end{array}\right)^{-1} \cdot \left[\left(\begin{array}{cc} -\frac{R_S}{L} & \frac{1}{L} \\ -\frac{1}{C} & 0 \end{array}\right) \cdot X + \left(\frac{1}{L} & 0\right) \cdot U \right] \tag{67}
$$

Como:

$$
X = \begin{pmatrix} I_{L0} \\ V_{C0} \end{pmatrix} \tag{68}
$$

$$
U = \begin{pmatrix} V_F \\ V_D \end{pmatrix} \tag{69}
$$

Fazendo as devidas multiplicações.

$$
\left(\frac{F_1(S)}{F_2(S)}\right) = \left(\begin{array}{ccc} S + \frac{D_d \cdot R_S + R_L}{L} & \frac{(1 - D_d)}{L} \\ -\frac{(1 - D_d)}{C} & S - \frac{1}{C \cdot R_0} \end{array}\right)^{-1} \cdot \left(\begin{array}{ccc} -\frac{R_S \cdot I_{L0}}{L} + \frac{V_{C0}}{L} + \frac{R_D}{L} \\ -\frac{I_{L0}}{c} \end{array}\right) \tag{70}
$$

Como o objetivo da dedução é encontrar uma função de transferência que relacione a tensão de saída em relação ao ciclo de trabalho que chega a chave semicondutora, é analisado apenas a função  $F_2(S)$ .

Na sequência, faz se  $V_D = R_S = 0$  para facilitar a manipulação matemática e desta maneira considera se todas as perdas no indutor L.

Então:

$$
F_2(S) = \frac{(1 - D_d).V_{Co} - (R_L + S.L).I_o}{\frac{R_L + (1 - D_d)^2.R_0}{R_0} + \frac{(L + C.R_0.R_L)}{R_0}S + C.LS^2}
$$
(71)

Para finalizar a dedução e deixar a modelagem matemáticas mais acessível utiliza se a sequência lógica abaixo na ordem em que é apresentada.

- a)  $R_L = 0.$   $\rightarrow$  Para muitas aplicações pode ser ignorado.
- b)  $V_{C0}$ ,  $D_d$  e  $I_{L0}$   $\rightarrow$  Os valores iniciais não são independentes entre si.

$$
I_{L0} = \frac{V_{C0}}{(1 - D_d)R_0} \tag{72}
$$

- c) Faz se a divisão da equação resultante por  $(1-D)^2$ .
- d) Por fim, sabendo que:

$$
\frac{V_{C0}}{(1 - D_d)} = \frac{V_F}{(1 - D_d)^2} \tag{73}
$$

Então a equação final que representa a função de transferência para o conversor *boost* pode ser vista na Equação 74.

$$
F_2(S) = \frac{\overline{V}_0(S)}{\overline{d}(S)} = \frac{V_F}{(1 - D_d)^2} \cdot \frac{\left(1 - \frac{S.L}{R_0.(1 - D_d)^2}\right)}{\left[\frac{C.L}{(1 - D_d)^2} \cdot S^2 + \frac{L}{R_0.(1 - D_d)^2} \cdot S + 1\right]}
$$
(74)

### **5 PROJETO DO SISTEMA DE CONTROLADOR**

Para a etapa de controle do conversor *boost*, em malha fechada, é utilizado um microcontrolador. A partir dele toma se uma série de métodos de controle e uso de circuitos para analisar a tensão na carga e assim proceder de forma a controlá-la através da modulação PWM gerada pelo microcontrolador (Pomílio, 2014).

### 5.1 MICROCONTROLADOR

O microcontrolador utilizado para o projeto que segue é o TMS320F28069 da Texas Instruments*.* Abaixo seguem algumas características a respeito do microcontrolador, bem como sua tensão de funcionamento, sistema de *clock* entre outas características referentes a esse modelo de microcontrolador (INSTRUMENTS, 2016).

- a) Linguagem de programação em C ou Assembly
- b) Unidade com ponto flutuante
- c) 256KB de memória *Flash*
- d) 2 circuitos de s*ample-and-hold*
- e) ADC com 12 bits  $\rightarrow$  4096 contagens
- f) 16 canais de PWM
- g) 32 Pinos de I/O
- h) Alimentação de 5V na *launchpad* e 3,3V no  $C<sub>l</sub>$

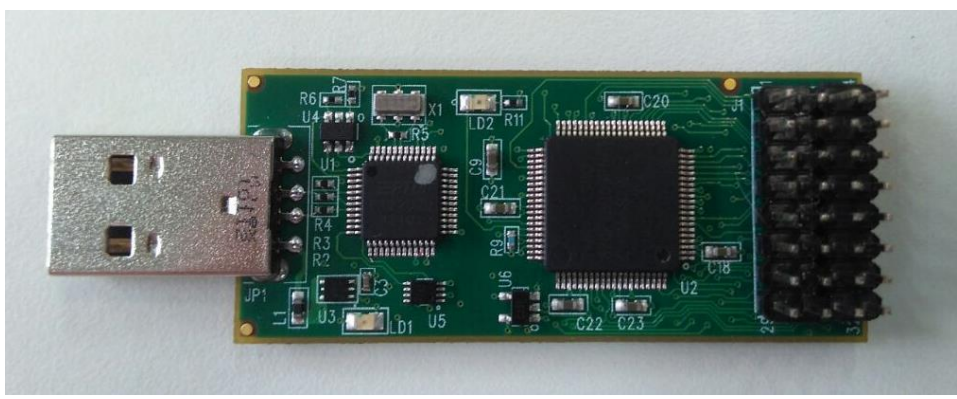

A Figura 21 demostra o microcontrolador utilizado.

**Figura 21: Imagem microcontrolador TMS320F28069 . Fonte: Autoria Própria.**

## 5.2 CIRCUITO DE INSTRUMENTAÇÃO

O circuito de instrumentação está intimamente ligado a necessidade de adaptar a tensão de saída do conversor *boost* (tensão na carga) e converte-la para uma tensão que seja compatível com a entrada do conversor ADC do controlador.

A Figura 22 ilustra o esquemático do circuito usado no trabalho.

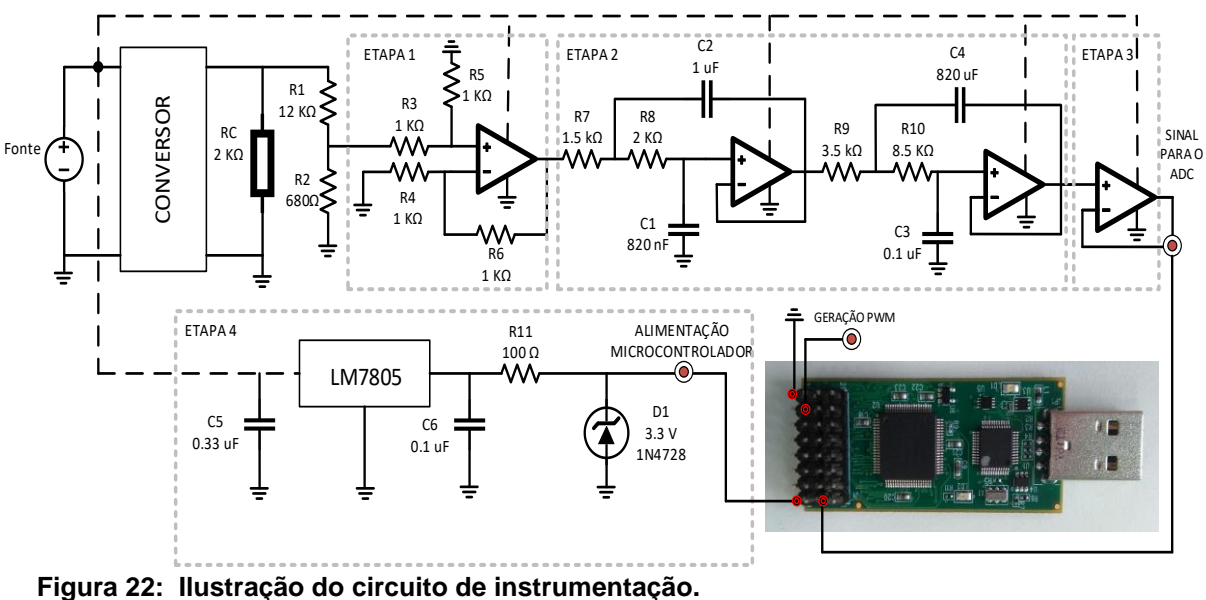

**Fonte: Autoria Própria.**

Do esquemático da Figura 22 tem-se os resistores R1 e R2, utilizados como um divisor resistivo em paralelo com a carga do conversor (Rc) e cuja finalidade é provocar uma queda de tensão em R1 de tal modo que o valor que permaneça em R2 esteja próxima à 3 V. Ainda, os valores nominais dos resistores do divisor são muito maiores que o valor da carga pois quanto maior a resistência do divisor, menor a interferência do mesmo no circuito do conversor quando visto pelo conversor como um paralelo entre ambos.

Como a entrada do ADC do microcontrolador se limita a uma tensão de 3,3 V, a Equação 75 ilustra a escolha dos resistores que serão utilizados.

$$
3.3 = \frac{V_{carga} \cdot R_2}{R_1 + R_2} \tag{75}
$$

Na etapa 1 é possível verificar a presença de um circuito subtrator com ganha unitário. O subtrator é implementado com a utilização de um amplificador operacional, no caso é utilizado o LM324 (e também nas etapas 2 e 3), que não necessita de alimentação simétrica. Desse modo é alimentado diretamente com a tensão da fonte de entrada do conversor  $V_F$ , cujos valores máximos e mínimos de operação não ultrapassam os limites de funcionamento do LM324. Aqui, a tensão que está em R2 é subtraída em relação a referência do circuito (GND) e passa para a etapa 2. Segue a equação do subtrator.

$$
V_{saida} = \frac{R_5}{R_3} \cdot (V_{porta\_não\_inverseor} - V_{porta\_inverseora}) \tag{76}
$$

Na etapa 2 existe a presença de dois filtros de segunda ordem de topologia Sallen Key*.* Os filtros possuem característica de resposta Butterworth*,* e se caracterizam como um filtro passa baixas com frequência de corte de 100 Hz, a fim de reduzir ruídos que por ventura estão perturbando o sinal de tensão CC que provém do divisor resistivo. Esta etapa é fundamental para que o sinal que é fornecido ao ADC do controlador seja o menos ruidoso possível e assim evitar leituras errôneas do mesmo.

Seguindo a análise, é apresentado na etapa 3 um *buffer.* A única função dessa etapa é isolar os estágios anteriores da entrada do ADC, através de uma alta impedância que amplificador operacional possui. O *buffer* transfere a tensão de sua entrada para a saída.

Por fim, é possível ver a etapa 4 onde a tensão da fonte do conversor é regulada primeiramente para 5 v, através de um regulador de tensão fixa (LM7805) que ainda alimenta o optoacoplador do circuito *driver* e posteriormente regulada novamente para 3,3 v. A regulação de 3,3 volts é feita através de um diodo zener e tem o objetivo de servir como fonte para o microcontrolador.

## 5.3 CIRCUITO DRIVER

O circuito da figura 23 abaixo, mostra a topologia do circuito *driver* utilizado para amplificar e dar um ganho de corrente no sinal PWM gerado pelo microcontrolador. De fato, é importante o uso desse artificio, pois, o sinal oriundo do microcontrolador é de magnitude relativamente pequena e incapaz de promover o chaveamento do elemento semicondutor utilizado no conversor *boost.*

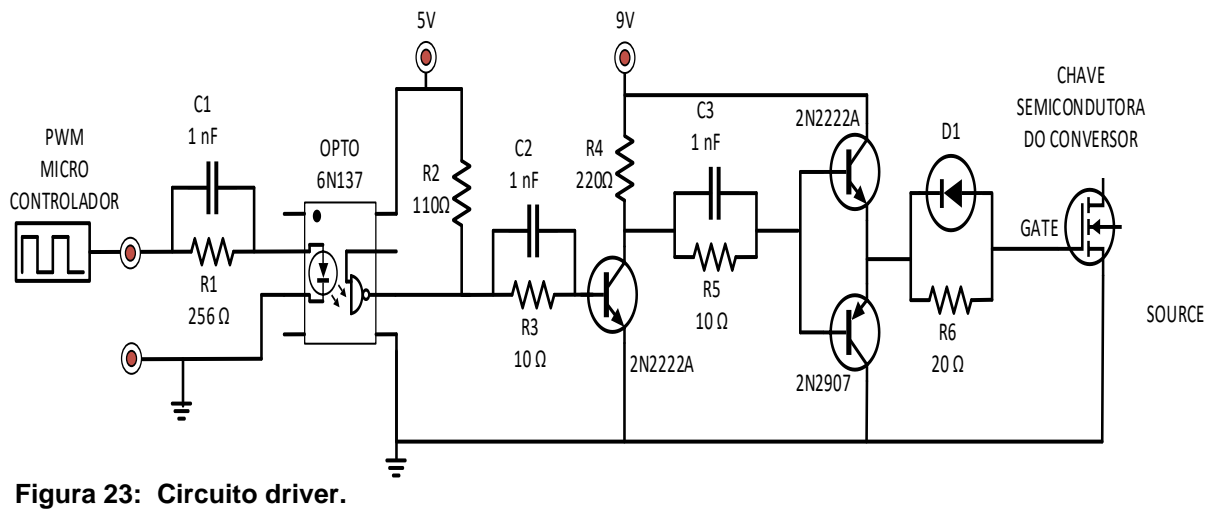

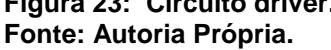

Dos elementos que compõem o driver, C1, C2 e C3 servem para acelerar o sinal através de uma descarga rápida, e assim manter a forma quadrada do sinal PWM. O opto acoplador, cuja função é isolar eletricamente um sinal, neste caso está sendo usado para inverter o sinal que chega do microcontrolador, que é invertido novamente no transistor 2N2222 e chegando até chave semicondutora da mesma forma que saiu do controlador, porém com ganhos decorrentes do circuito.

O transistor 2N2222A, além de inverter o sinal do opto acoplador promove um ganho de tensão ao sinal que posteriormente passa para os transistores 2N2222 e 2N2907. Nessa etapa os transistores estão alocados na formação *push-pull* fornecendo um ganho de corrente ao sinal que por fim promove o chaveamento do elemento semicondutor do conversor.

## 5.4 MÉTODO DE CONTROLE PID

A utilização de um controlador em um sistema possui a finalidade de modificar sua dinâmica, manipulando a relação de entrada/saída (Ogata, 2010). Dentre as ações de controle existentes, destaca se o controlador PID por ser amplamente utilizado em aplicações industriais. O método possui até três parcelas que podem ser interpoladas entre si (atuando tanto em regime quanto no período transitório) e que possuem distintos efeitos relacionados a cada uma das parcelas que o compõem (Tomar, 2012).

- a) Ação Proporcional  $(K_P) \rightarrow \acute{E}$  a razão entre a entrada e a saída atuando no transitório, fornece uma resposta mais rápida ao sistema devido a variações sinal de entrada (Kagueyama, 2001, p. 19).
- b) Ação Integral ( $K_i$ )  $\rightarrow$  Tem por finalidade zerar o erro do sistema em regime estacionário (Kagueyama, 2001, p. 20).
- c) Ação Derivativa  $(K_d) \rightarrow$  Tem por finalidade melhorar a estabilidade em malha fechada, antecipativa à resposta do sistema (Kagueyama, 2001, p. 21).

A combinação das ações acima descritas, em conjunto com o sistema que deseja controlar, garantem uma resposta adequada a determinadas variações que por ventura ocorram na entrada do sistema. A equação que descreve a ação pode ser verificada na Equação 77.

$$
u(t) = K_p. e(t) + K_i. \int_0^t e(t)dt + K_d. \frac{de(t)}{dt}
$$
 (77)

#### 5.4.1 Controlador PI.

Esse controlador é a junção de controle proporcional e integral, uma responde rapidamente a variações de entrada do sistema e outra tende a anular o erro em estado de regime (Araújo, 2007).

$$
u(t) = K_p. \left[ e(t) + \frac{1}{T_i} \int_0^t e(t) dt \right]
$$
 (78)

 $T_i \rightarrow$  Tempo integral.  $K_i \rightarrow \frac{K_p}{T_i}$  $T_i$ 

Utilizando a transformada de Laplace.

$$
u(S) = K_p \left[ 1 + \frac{1}{T_i \cdot S} \right] \tag{79}
$$

Existem diversos métodos para promover a sintonia dos valores dos ganhos atribuídos ao controle PI. Todavia, o método de Ziegler-Nichols é o mais utilizado devido a certa simplicidade e forma iterativa como pode ser utilizado. Ainda é possível sintonizar os valores de  $K_p$  e  $K_i$  através de *softwares*, como é o caso do MATLAB. Deste modo, procede se com a apresentação da planta do sistema, e com o auxílio do *PID tuner* (na aba APP) procede se com o ajuste dos valores sendo possível visualizar a resposta do sistema em tempo real para cada variação dos valores do compensador.

### **6 PROJETO DO INDUTOR**

O projeto do indutor está relacionado com o material de ferrite do tipo E. A seguir estão relacionadas as etapas do projeto como tamanho do ferrite, bitola do condutor entre outros aspectos.

## 6.1 ÁREA  $A_eA_w$ .

O bom funcionamento de um conversor CC-CC está intimamente ligado ao bom desenvolvimento de seu elemento magnético. Tal relação entre o desempenho do conversor e um projeto adequado do elemento magnético se dá, pois o elemento magnético insere no sistema elementos parasitas como: indutância magnetizante, indutância de dispersão, capacitâncias entre enrolamentos, capacitâncias entre espiras, que podem oferecer ao sistema um funcionamento inesperado, bem como picos de tensão, emissão de ruídos entre outros ( Barbi, Illa Font, & Alves, 2002).

Para a utilização e projeto do indutor desse trabalho foi optado pelo uso de núcleo de ferrite do tipo E, que tem por característica oferecer um bom caminho para o fluxo magnético e são apropriados para utilização em frequências mais elevadas. Ainda o método que escolhido para obter parâmetros do núcleo é o modelo AeAw. A Figura 24 ilustra o modelo de um núcleo de ferrite e seu carretel bem como regiões e dimensões que serão de suma importância para a condução do cálculo de dimensões do núcleo de ferrite do tipo E (Petry, 2012).

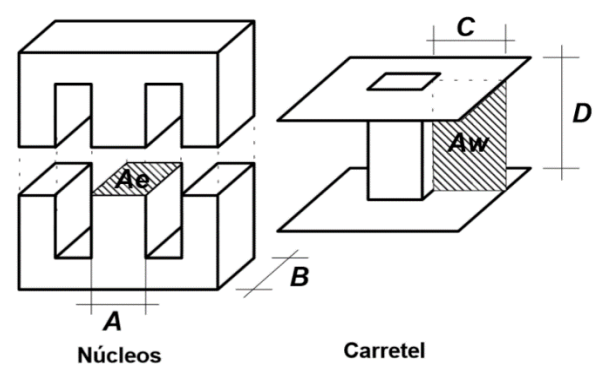

**Figura 24: Núcleo de ferrite e seu carretel Fonte: (Petry, 2012)**

Antes dos primeiros cálculos para estabelecer o subgrupo de núcleos de ferrite do tipo E, é necessário conhecer alguns valores das correntes que irão percorrem este indutor, valores de corrente de pico, corrente mínima e corrente eficaz esperada para o indutor como ilustra a Figura 25.

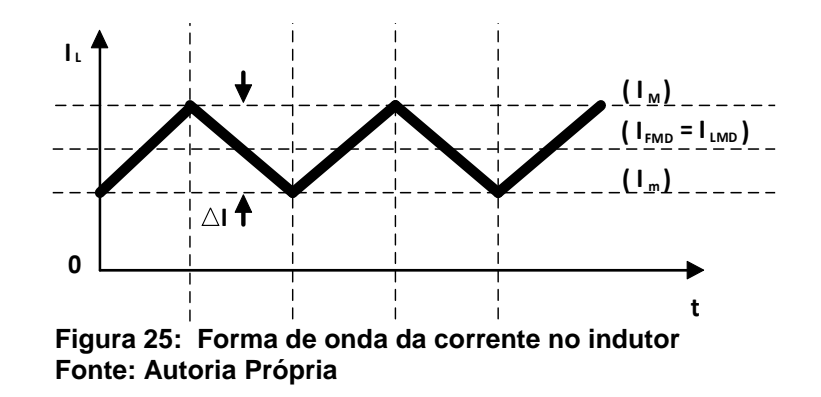

**I** O projeto físico de um indutor baseia se na lei de Ampére e na lei de Faraday:

$$
\mathfrak{F} = \oint H \cdot dl = H \cdot l = N \cdot i \tag{80}
$$

$$
V(t) = N \cdot \frac{d\phi(t)}{dt} = N \cdot \frac{\Delta \phi}{\Delta t}
$$
 (81)

**0** Ainda para a sequência do projeto são estabelecidas algumas relações entre volt/ampere.

$$
V(dt) = L.\frac{di(t)}{dt} = L.\frac{\Delta i}{\Delta t}
$$
 (82)

$$
B = \mu_0 \cdot H \tag{83}
$$

$$
\Phi = \Delta B \cdot Ae \tag{84}
$$

**0** quando B é máximo e rearranjando as equações tem-se: Considerando as equações acima, a corrente máxima no indutor obtida

$$
N = \frac{L. I_{Lpico}}{B_{max}. Ae}
$$
 (85)

Sabendo que a densidade de corrente é dada através da Equação 86.

$$
J_{max} = \frac{N.I_{left}}{A_p} \tag{86}
$$

Como a maioria dos condutores que compõem um indutor são de formato circular, faz se necessário estabelecer uma constante  $K_W$  (fator de ocupação do cobre dentro do carretel) cujo valor comum é estabelecido próximo ao valor de 0,7 ou seja, 70% do carretel é ocupado pelo cobre. A figura 26 mostra a disposição dos condutores na janela de ocupação núcleo do indutor.

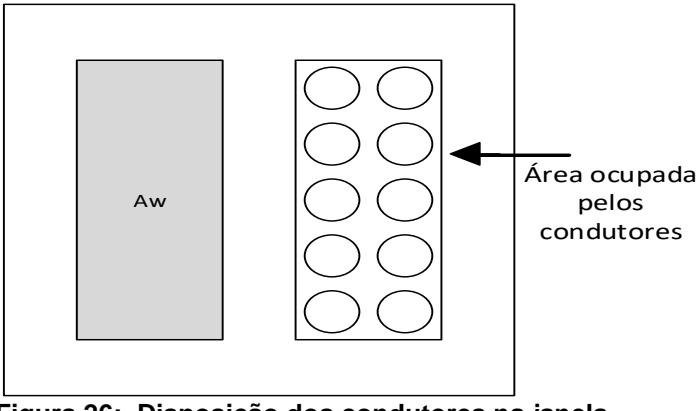

**Figura 26: Disposição dos condutores na janela Fonte: Autoria Própria**

Equação da constante  $K_W$ :

$$
K_W = \frac{A_p}{A_W} \tag{87}
$$

Substituindo a Equação 87 em 86 e posteriormente igualando à Equação 85 tem se o valor de  $A_eA_w$ .

$$
A_e A_W = \frac{L. I_{Leficaz} . I_{Lpico}}{B_{max} . J_{max} . K_w} .10^4
$$
 (88)

A Equação 88 recebe um fator de multiplicação de  $10<sup>4</sup>$  para ajustar os valores de unidade ( $cm^4$ ). Para valores usuais de cálculo se estabelece  $B_{max}$  como sendo 0,3T,  $J_{max}$  como sendo 450 A/ $cm<sup>2</sup>$  e ainda recomenda se que seja escolhido um valor de  $A_e A_w$  maior e mais próximo possível do valor que é calculado (Barbi, Illa

Font, & Alves, 2002). A Tabela 1 traz a relação entre os valores de  $A_eA_w$  e os respectivos núcleos de ferrite recomendados.

| Tipo de E | $A_{\rho}$ (cm <sup>2</sup> ) | (cm <sup>2</sup> )<br>$A_w$ | (cm)<br>$L_{\mathcal{C}}$ | $L_t$<br>(cm) | $\rm (cm^3)$<br>$V_e$ | $\rm (cm^4)$<br>$A_e$ . $A_w$ |
|-----------|-------------------------------|-----------------------------|---------------------------|---------------|-----------------------|-------------------------------|
| $E-20$    | 0,312                         | 0,26                        | 4,28                      | 3,8           | 1,34                  | 0,08                          |
| $E-30/7$  | 0,6                           | 0,8                         | 6,7                       | 5,6           | $\overline{4}$        | 0,48                          |
| $E-30/14$ | 1,2                           | 0,85                        | 6,7                       | 6,7           | 8                     | 1,02                          |
| $E-42/15$ | 1,81                          | 1,57                        | 9,7                       | 8,7           | 17,1                  | 2,84                          |
| $E-42/20$ | 2,4                           | 1,57                        | 9,7                       | 10,5          | 23,3                  | 3,77                          |
| $E-55$    | 3,54                          | 2,5                         | 1,2                       | 11,6          | 42,5                  | 8,85                          |

**Tabela 1: Relação de núcleos de indutor tipo EE.**

 **Fonte: Autoria Própria**

## 6.2 NÚMERO DE ESPIRAS

O número de espiras que compõem o enrolamento do indutor é encontrado através equação:

$$
N = \frac{L.I_{Lpico}}{B_{max}.Ae} \tag{89}
$$

## 6.3 ENTREFERRO

No cálculo do entreferro leva-se em consideração a dependência que a indutância tem em relação ao número de espiras e relutância total do elemento magnético usado. Com isso, a equação que representa a indutância é dada por:

$$
L = \frac{N^2}{R_{total}}
$$
\n(90)

Por melhor que seja o material, ainda existe uma relutância causada pelo mesmo. Define-se a relutância através da Equação 91 onde  $l_{n\acute{u}cleo}$  é o comprimento do caminho magnético e  $\mu_{n \acute{u}cleo}$  a permeabilidade do núcleo.

$$
R_{nicleo} = \frac{l_{nicleo}}{\mu_{nicleo} \cdot A_e}
$$
 (91)

Ainda, caso haja um entreferro a relutância total é aumentada. Considerando um entreferro composto de ar, define-se a relutância através da Equação 92 onde  $l_{entreferro}$  é o comprimento do entreferro e  $\mu_0$  a permeabilidade do ar.

$$
R_{entreferro} = \frac{l_{entreferro}}{\mu_0 \cdot A_e} \tag{92}
$$

O aumento do entreferro diminui a indutância e é utilizado por duas razões:

- a) Sem o entreferro a indutância dependeria apenas da permeabilidade do núcleo, que é dependente da temperatura e do ponto de operação e deixa a indutância muito suscetível a variações causadas pelo aquecimento. Dessa forma com a adição do entreferro, que possui uma relutância muito maior que a do núcleo, torna a indutância menos sensível a variações de temperatura.
- b) O uso do entreferro possibilita maiores valores de corrente no indutor sem saturamento do núcleo.

Considerando  $R_{entreferro} \gg R_{núcleo}$  tem-se:

$$
L = \frac{N^2}{R_{entreferro}}\tag{93}
$$

Substituindo a equação que parametriza a relutância do entreferro na equação tem se a dimensão do entreferro.

$$
l_{entreferro} = \frac{N^2 \cdot \mu_0 \cdot A_e}{L} \cdot 10^{-2} \tag{94}
$$

Novamente um fator de ajuste foi adicionado à equação para deixar o valor final em centímetro.

### 6.4 CÁLCULO DA BITOLA DOS CONDUTORES

Para essa etapa é necessário levar em conta o efeito pelicular pausado pela utilização de frequências elevadas. No efeito pelicular quanto maior a frequência, mais a corrente se propaga pelas extremidades do condutor, diminuindo assim a necessidade condutores de maios diâmetro. A profundidade de penetração do sinal em um dado condutor pode ser calculada pela Equação 95 e o condutor não deve possuir um diâmetro maior que 2.△.

$$
\Delta = \frac{7.5}{\sqrt{F}}\tag{95}
$$

Quando o diâmetro do condutor é maior que limite do efeito pelicular, torna se necessário associar condutores em paralelo. A Equação 96 estabelece o número de condutores que será utilizado no enrolamento.

$$
n_{conductores} = \frac{S_{conductor}}{S_{effective}\nu}
$$
 (96)

Sendo:

a) 
$$
S_{efeitopelicular}
$$
 a área do conductor limitado por 2.  $\Delta$ .

## 6.5 PERDAS NO COBRE

As perdas no cobre correspondem a resistência do enrolamento e a equação que a representa é dada por:

$$
R_{cobre} = \frac{\rho_{fio} \cdot l_{espira} \cdot N}{n_{conductores}} \tag{97}
$$

Sendo:

- a)  $l_{espira}$ É o comprimento médio de uma espira
- b)  $\rho_{fio}$  Resistividade do fio por cm

Para calcular a perda basta calcular a resistência do cobre calculada acima pelo quadrado da corrente eficaz que passa pelo enrolamento.

## **7 FILTRO PASSIVO PARA SINAL DE AÚDIO APÓS DESACOPLAMENTO CC.**

Filtros passivos são compostos por resistores, indutores e capacitores que usam de suas características intrínsecas para filtrar de forma seletiva uma frequência ou faixas de frequências do sinal que passam pelo mesmo. Para o estudo será abordado o filtro passa baixas pois existe a necessidade de eliminar ruídos que podem ser irradiados por elementos que compõem esse trabalho. Ainda será abordado um filtro passivo pois o mesmo não necessita de alimentação especial nem elementos que necessitem de alimentação extra. A topologia do filtro pode ser vista na Figura 27.

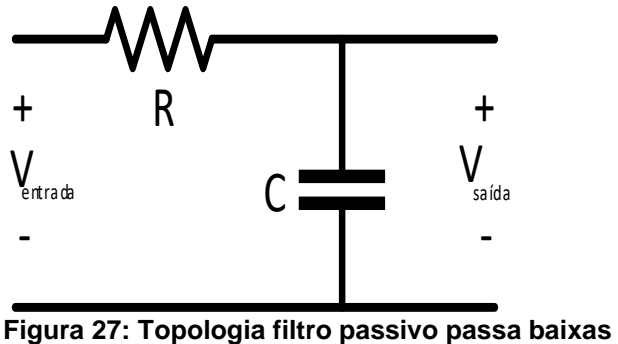

**Fonte: Autoria própria.**

O objetivo de um filtro passa baixa, é deixar passar uma gama de frequência que se alocam abaixo de uma frequência tida como frequência de corte. A frequência de corte de filtros passivo pode ser calculada pela equação 98.

$$
F_c = \frac{1}{2. \pi. R. C} \tag{98}
$$

### **8 PROJETO DO CIRCUITO**

### 8.1 PROJETO DO CONVERSOR BOOST

A Tabela 2 traz as necessidades as quais o conversor *boost* deve atender para fins do projeto.

#### **Tabela 2: Parâmetros do conversor.**

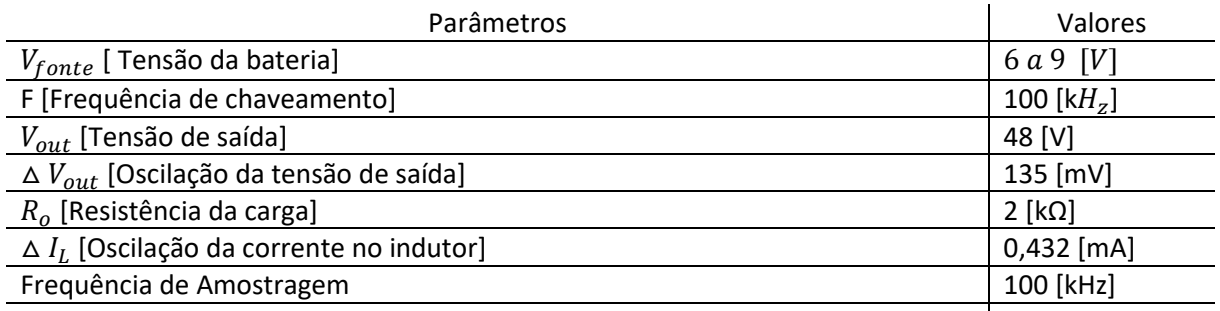

#### **Fonte: Autoria Própria**

A tensão da fonte foi estipulada tendo em vista uma faixa em que a bateria que alimenta o sistema conseguisse atender o circuito. Tendo em vista que abaixo de 6V torna se dificultoso promover o chaveamento do elemento semicondutor e ainda suprir o restante do circuito que completa o projeto foi então definido esse limite.

O valor de saída é 48V para conciliar com a necessidade de microfones condensadores que o necessitam bem como o valor de  $R<sub>o</sub>$  para enquadrar os valores de corrente elétrica que a maioria dos microfones suportam (aproximadamente 15mA). A frequência de chaveamento está ligada a possibilidade de ruídos de alta frequência, que por ventura incidam no sistema, serem retirados do circuito sem que venham a interferir nas frequências audíveis.

Os demais parâmetros foram assim estabelecidos para que se tenha uma oscilação da tensão de saída muito pequena e uma variação de corrente elétrica no indutor muito próxima a zero. A partir da Tabela 3, inicia-se o projeto do conversor. A Tabela 5 mostra os valores encontrados, bem como a numeração das equações utilizadas para o cálculo.

#### **Tabela 3: Valores de Cálculo do conversor**

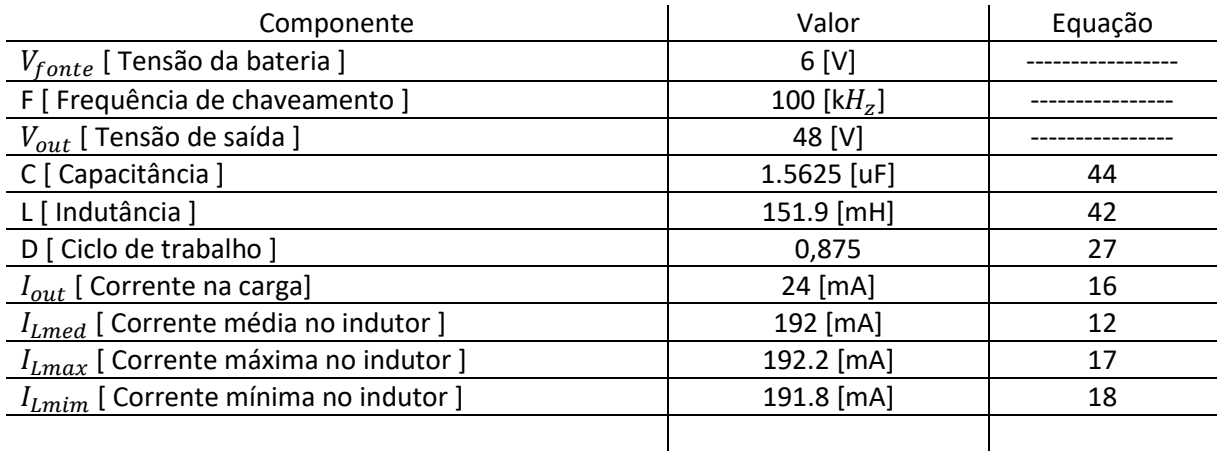

#### **Fonte: Autoria Própria**

Posteriormente, a essa etapa, tem início o projeto do indutor.

## 8.2 PROJETO DO INDUTOR

De posse dos cálculos de corrente mínima, máxima e média que passam no indutor bem como outros valores como mostra a Tabela 4, prossegue-se com o projeto do indutor.

#### **Tabela 4: Parâmetros do indutor.**

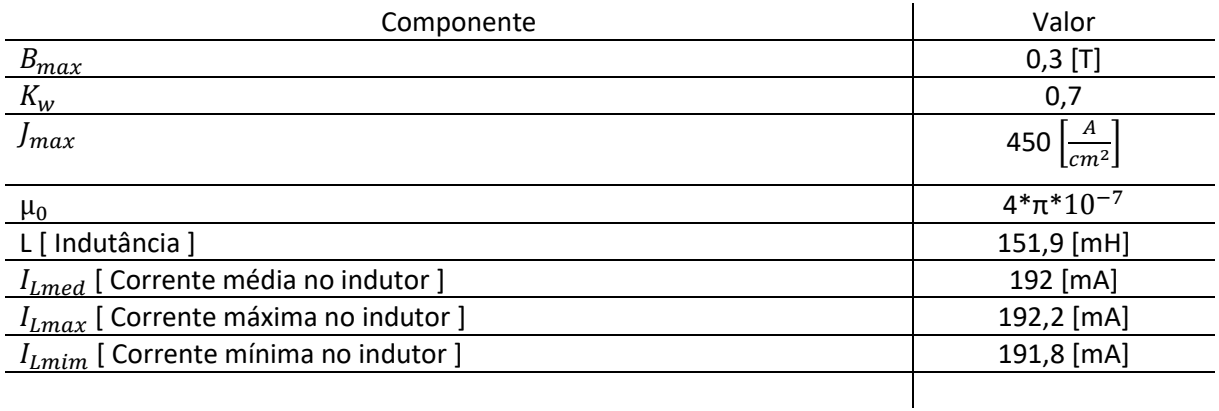

### **Fonte: Autoria Própria**

Diante dos valores da Tabela 6 acima, é calculado o núcleo do indutor bem como o número de enrolamentos e diâmetro do condutor. A Tabela 5 mostra os valores correspondentes ao elemento magnético.

#### **Tabela 5: Valores de cálculo do indutor.**

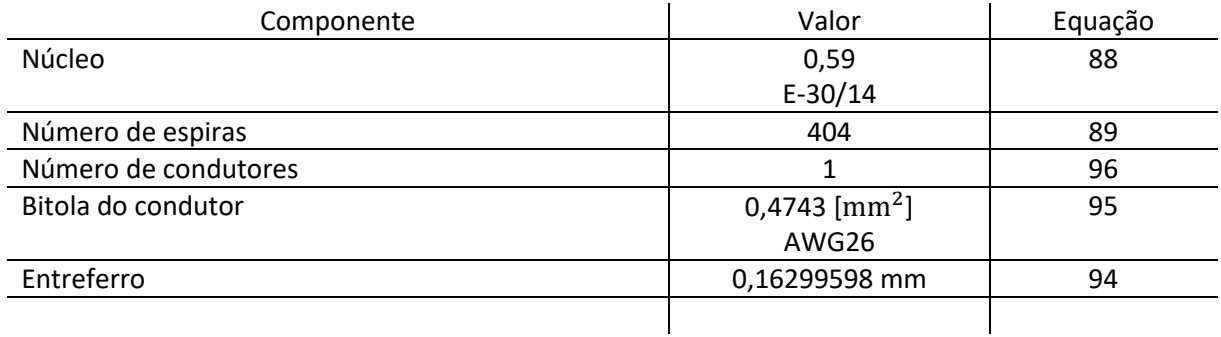

#### **Fonte: Autoria Própria**

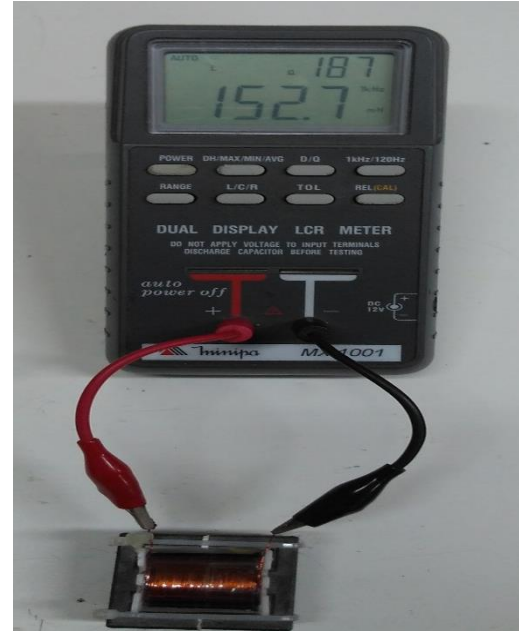

A Figura 28 mostra o indutor pronto.

**Figura 28: Indutor Fonte: Autoria Própria.**

Nesta etapa todos os elementos já estão calculados e é o momento de adentrar no processo de controle de abertura e fechamento da chave semicondutora para que o conversor possa manter a tensão de saída sempre em 48 V para a faixa de variação da tensão de entrada compreendida entre 6 e 9 V.

# 8.3 DESENVOLVIMENTO DO CÓDIGO DE CONTROLE DO CONVERSOR

Nessa etapa, o sinal de tensão que chega ao ADC do microcontrolador é discretizado e assim transformado num sinal que relaciona tensão com número de contagens de 0 a 4096. Assim, quando o conversor estiver trabalhando com 48 V em sua saída, o valor passa pelo divisor resistivo (para ajustar a tensão no ADC) e receber um valor de contagem dentro do microcontrolador.

Da mesma maneira, é criado um sinal referência dentro do microcontrolador com um número de contagens igual a contagem anterior para o funcionamento ideal do conversor. Assim, a cada leitura do ADC o valor lido poderá ser comparado com o valor referência que está dentro do microcontrolador.

Como a cada leitura do ADC o valor discretizado será diferente, devido a variações de tensão da carga, interferências e queda de tensão da fonte, existira uma diferença entre o valor lido e a referência (erro). Dessa forma é possível ler a diferença entre os valores e fazer a correção através do controle PI utilizado.

Ainda, é realizada uma média móvel das contagens, através de um laço *for* aonde existe um deslocamento das contagens, descartando a antiga e mantendo a mesmo faixa de amostragem a fim de "suavizar" ruídos aleatória que cheguem ao ADC e infiram no controle.

## 8.4 PROJETO DE FILTRO PARA O SINAL DE ÁUDIO

Posteriormente à alimentação do microfone e o desacoplamento do nível CC gerado, apenas o sinal de áudio é mandado ao *mixer.* Sendo assim, o sinal captado é distorcido por ruídos do conversor e torna necessário o uso do filtro para que somente o sinal de áudio se propague, para o projeto do filtro do sinal que chegará ao *mixer* é esperado que frequências compreendidas entre 20 Hz e 20 kHz não sejam ceifadas. Então, é escolhida a frequência de 30 kHz como a frequência de corte que o filtro deve obedecer. É escolhido um capacitor de 56nF para ser utilizado e, nesse caso, calculada a resistência que juntamente com este capacitor produzem uma frequência de corte de 30 kHz. A equação abaixo descreve a resistência calculada.

$$
R = \frac{1}{2 \cdot \pi \cdot 30[kHz] \cdot 56[nF]} = 94,74 [\Omega]
$$

## **9 SIMULAÇÃO**

Nessa etapa do trabalho procede se com a simulação do conversor, análise da variação da tensão de saída, ondulação da corrente no indutor entre outras partes importantes para o trabalho.

# 9.1 SIMULAÇÃO DO BOOST

Dos valores obtidos nas etapas anteriores é possível simular o conversor *boost* e assim ter uma prévia do seu funcionamento. É estipulado para esse trabalho um nível de funcionamento que corresponde a tensão de entrada do conversor limitada entre 6 e 9 volts. Ainda é importante salientar que a simulação não leva em consideração perdas dos componentes e é simulado na pior condição, onde a tensão de fonte é menor e o ciclo de trabalho se aproxima mais de 100%. A Figura 29 mostra o conversor simulado na plataforma *psim.*

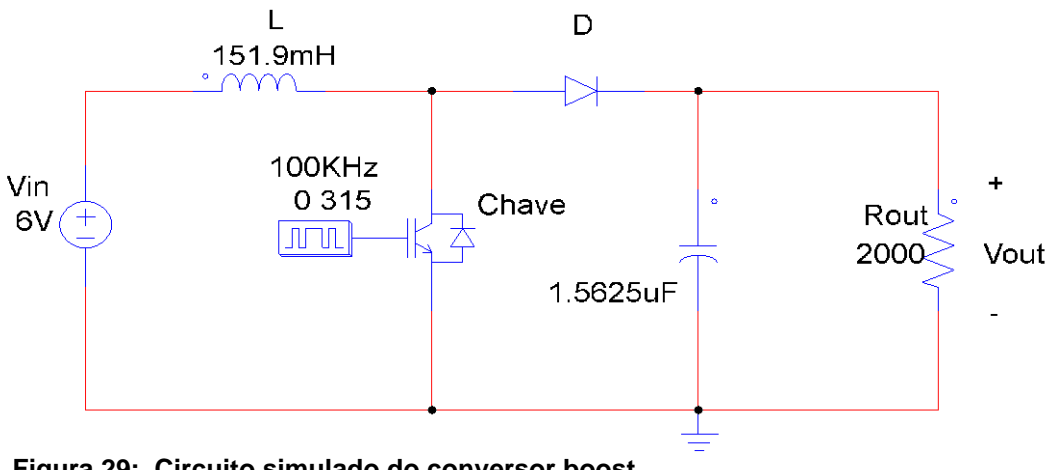

**Figura 29: Circuito simulado do conversor boost. Fonte: Simulador PSIM.**

Prosseguindo, a Figura 30 ilustra a tensão de saída esperada para o conversor.

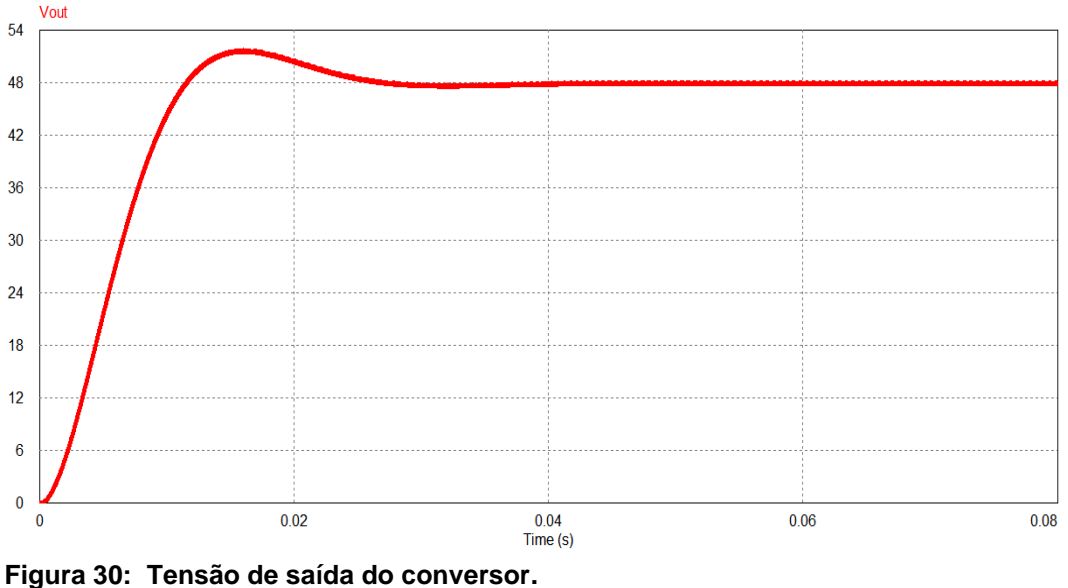

**Fonte: Simulador PSIM**

Verifica-se que a tensão está em conformidade com o valor desejado que é 48 V. A Figura 31 traz a ondulação da tensão em regime, para que se possa verificar se a simulação está dentro dos parâmetros desejados.

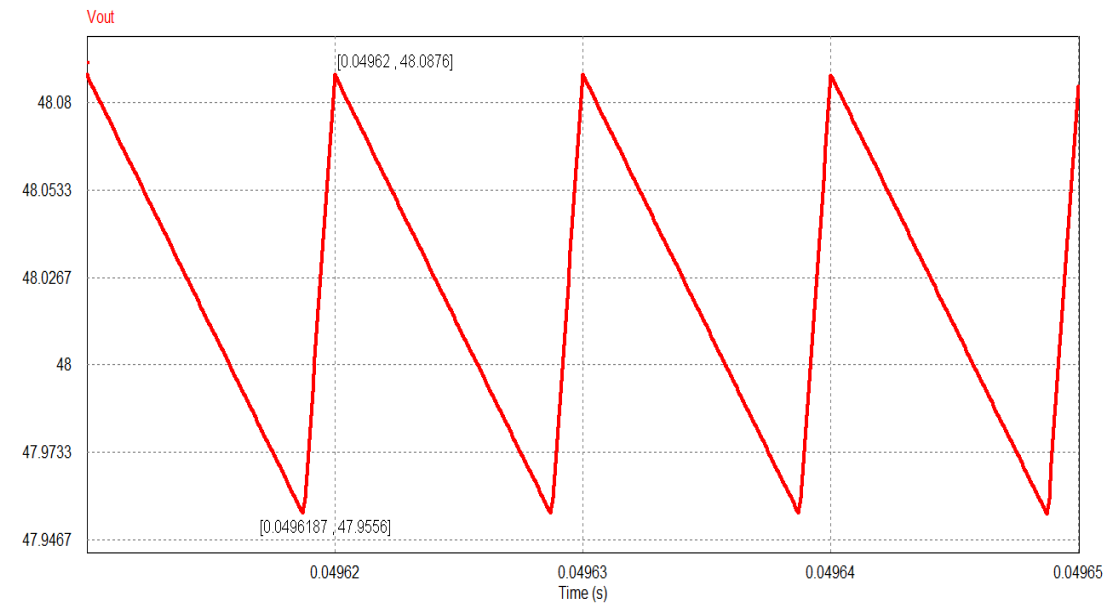

**Figura 31: Ondulação da tensão de saída do conversor. Fonte: Simulador PSIM**

Analisando a ondulação:

$$
48,0876 - 47,9556 = 0,1320 \tag{101}
$$

Da variação encontrada na Equação 101, verifica se que o valor corresponde a 0,2750% do valor da tensão de saída, aproximando-se muito do valor que era desejado de 135 mV.

Seguindo as simulações do conversor, a Figura 32 ilustra a variação da ondulação da corrente que passa pelo indutor.

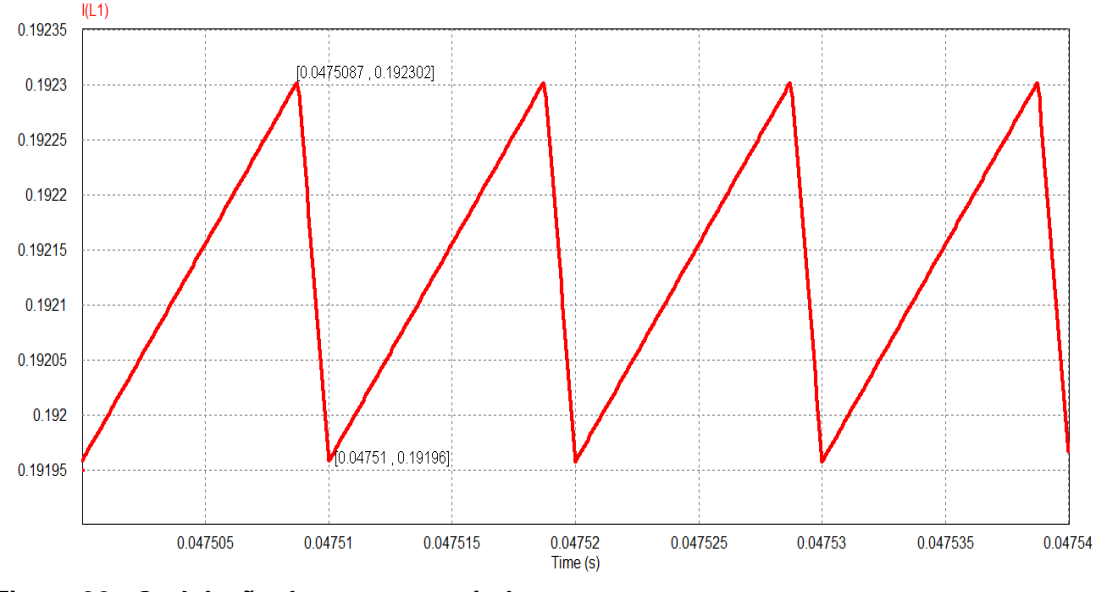

**Figura 32: Ondulação da corrente no indutor. Fonte: Simulador PSIM**

Novamente, da análise da ondulação, mas agora da corrente no indutor.

$$
0.192302 - 0.19196 = 3.4200e - 04 \tag{102}
$$

Quando comparado este valor com a corrente média no indutor tem se que o valor corresponde a 0,18% do valor. Desta forma novamente o valor da simulação corresponde ao valor que era desejado no projeto, 0,432mA..

## 9.2 SIMULAÇÃO DO CIRCUITO DE INSTRUMENTAÇÃO

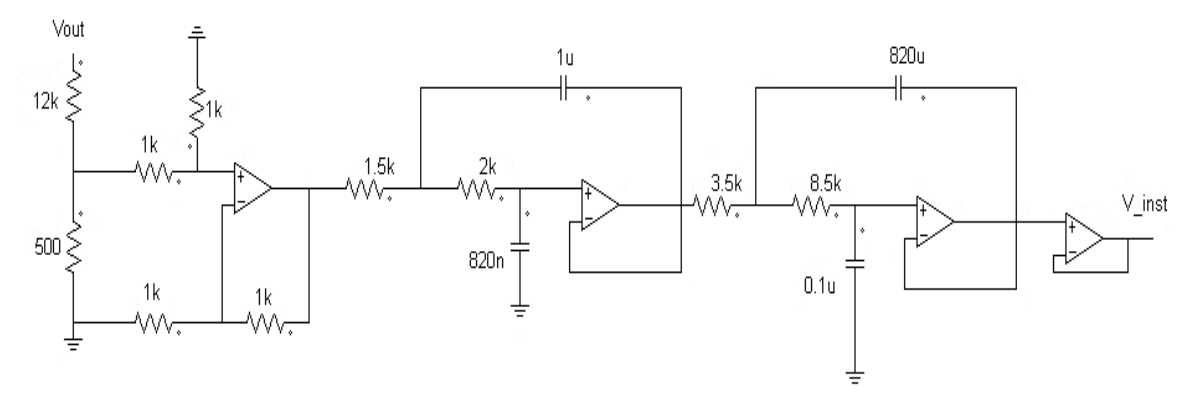

A Figura 33 mostra o circuito de instrumentação.

**Figura 33: Circuito de instrumentação. Fonte: Autoria Própria .**

A análise do sinal que passa pelo circuito de instrumentação é de suma importância, tendo em vista que o mesmo deve ser fornecido ao ADC do controlador dentro de um parâmetro compatível com a porta (ADC < 3,3 [V]) e possuindo um elemento ruidoso que não interfira no funcionamento do controlador. A figura 34 abaixo mostra o valor de simulação do sinal que chega ao ADC do controlador.

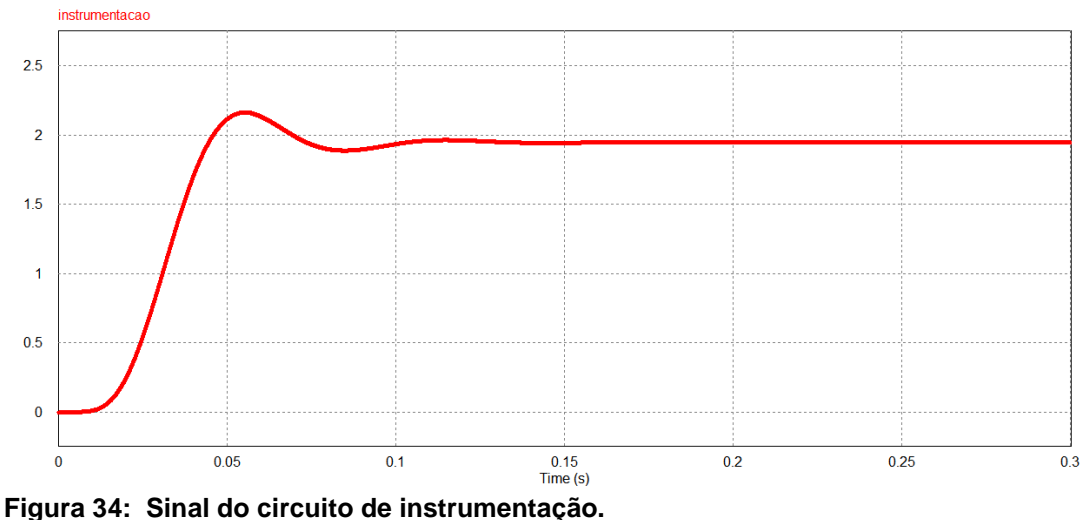

**Fonte: Simulador PSIM**

Da análise do sinal é possível concluir que o mesmo está dentro dos parâmetros pré-definidos. Sendo um valor de tensão próximo a 2V e um sobre sinal que não ultrapassa o limite imposto pelo controlador de 3,3V, ainda, o sinal não apresenta ruído pois trata-se de uma simulação ideal onde não existe interferência de outros elementos no sinal.

### 9.3 SIMULAÇÃO DO CONVERSOR BOOST USANDO MODELO MÉDIO

A simulação do conversor *boost* através da equação encontrada pelo método do modelo médio é de alta importância. Tal fato é assim relevante pois a mesma é utilizada para representar o conversor e assim estabelecer os valores de ganho do controlador PI que será utilizado.

A Tabela 6 mostra os valores dos componentes do projeto de acordo com a simulação.

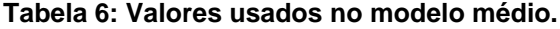

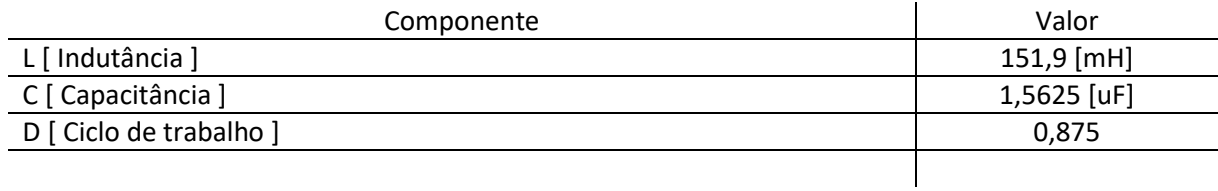

### **Fonte: Autoria Própria.**

É imperativo salientar que a função de transferência através do modelo médio está relacionando a tensão de saída do conversor com a razão do ciclo de trabalho que chega à chave semicondutora do conversor.

Usando a Equação 74 e substituindo as constantes que nela se encontra pelos valores da Tabela 8.

$$
F_2(S) = \frac{\overline{V}_0(S)}{\overline{d}(S)} = 384 \cdot \frac{(-0.004861 \ S + 1)}{[0.00001519. S^2 + 0.004861. S + 1]}
$$
(103)

Nota-se da equação do modelo médio, que existe um ganho de valor elevado multiplicando a função de transferência que rege o conversor e quanto maior o ciclo de trabalho, maior a diferença de pico entre as curvas. A Figura 35 abaixo mostra a resposta da função de transferência obtida pelo modelo médio (em azul) bem como a saída da tensão do conversor (em vermelho) simulado quando ambas são levadas ao período de regime (48V) e então são submetidas a uma perturbação do ciclo de trabalho (0,5%) no mesmo instante de tempo (t=0,05). Importante salientar que as respostas estão em malha aberta.

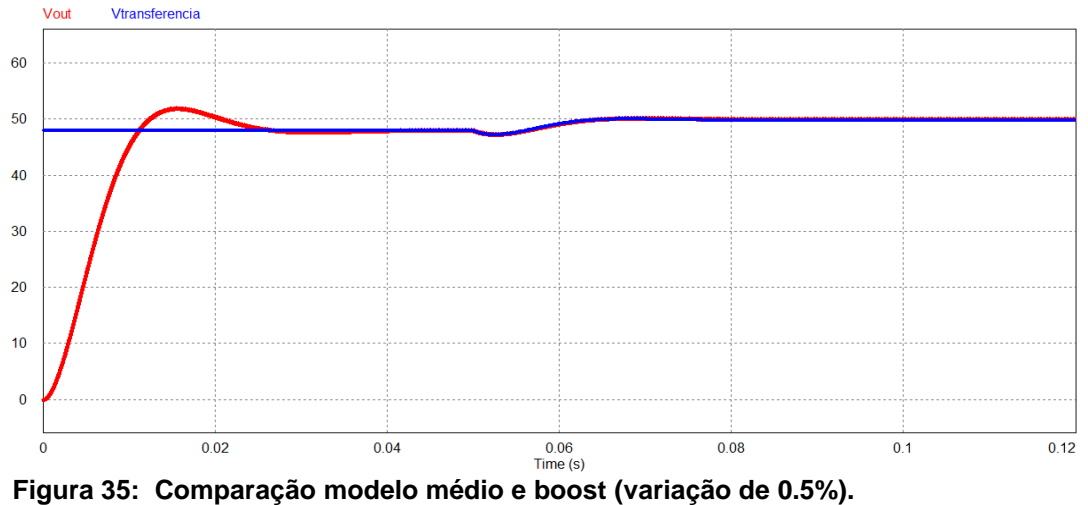

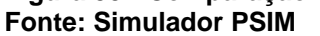

Para continuar a análise comparativa, a Figura 36 mostras de forma mais destacada no momento em que a perturbação ocorre e o transitório envolvido.

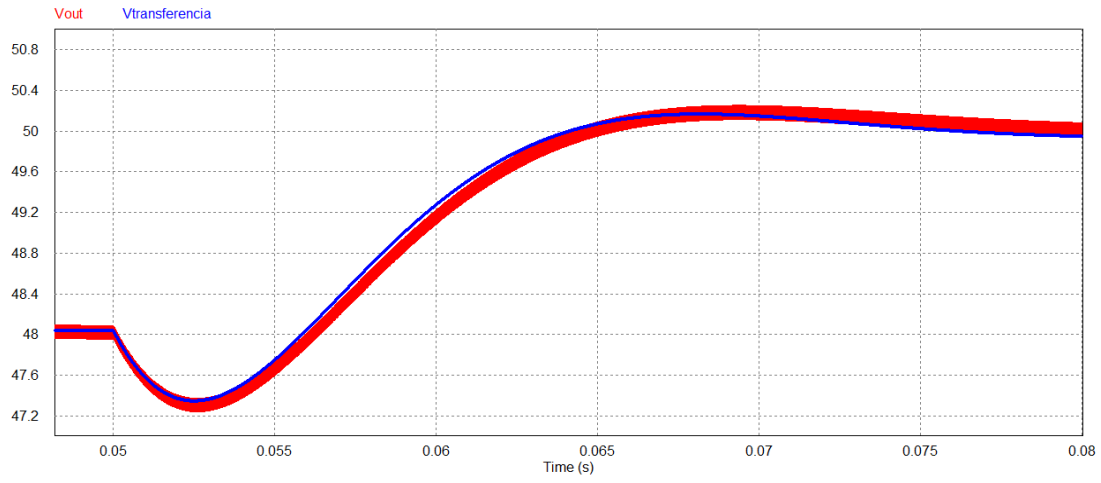

**Figura 36: Comparação do transitório modelo médio e boost. Fonte: Simulador PSIM**

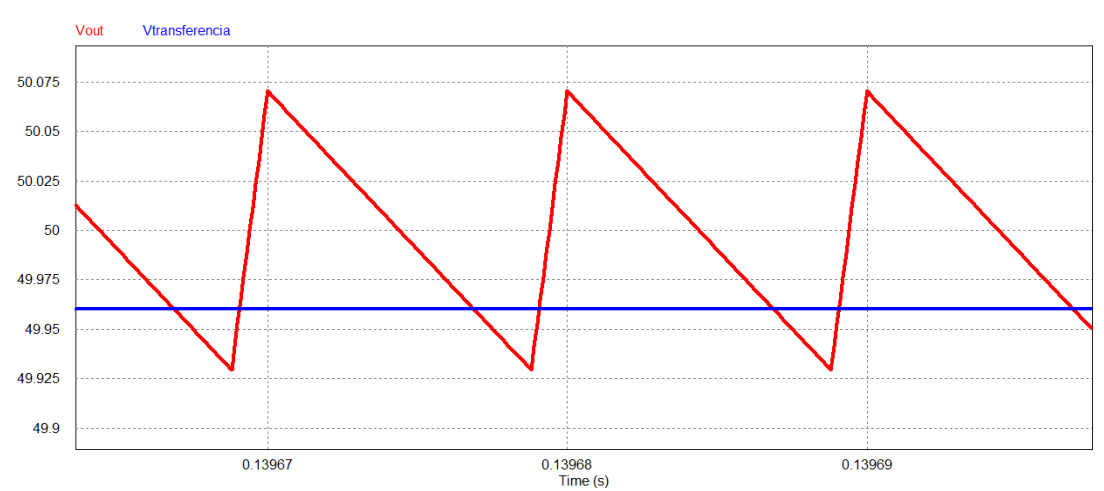

Ainda, a Figura 37 mostra o valor em regime.

**Figura 37: Comparação modelo médio e** *boost* **(em regime de operação). Fonte: Simulador PSIM**

Dessa forma, fica evidente que a função de transferência obtida do modelo médio realmente está de acordo com os parâmetros de projeto e pode ser usada para representar o conversor *boost.*

## 9.4 SIMULAÇÃO DO CONTROLE

Diante da utilização do conversor *BOOST* em malha fechada e optado pelo controle PI, é imprescindível estabelecer os valos de  $K_n$  e  $K_i$  para o compensador e certificar-se de que este sistema realmente está operando de modo coerente. Para fazer a sintonia do controlador PI é utilizado o *software Matlab*, onde a função de transferência obtida pelo método do modelo médio é inserida na janela de comando do programa e posteriormente sintonizada com auxílio do *app pid tuner.*

Do método de sintonização, são obtidos os seguintes valores:

a) 
$$
K_p = 0,00012432
$$

b) 
$$
K_i = 0,00008
$$

A Figura 38 ilustra a resposta prevista pelo sistema com os respectivos valores encontrados.

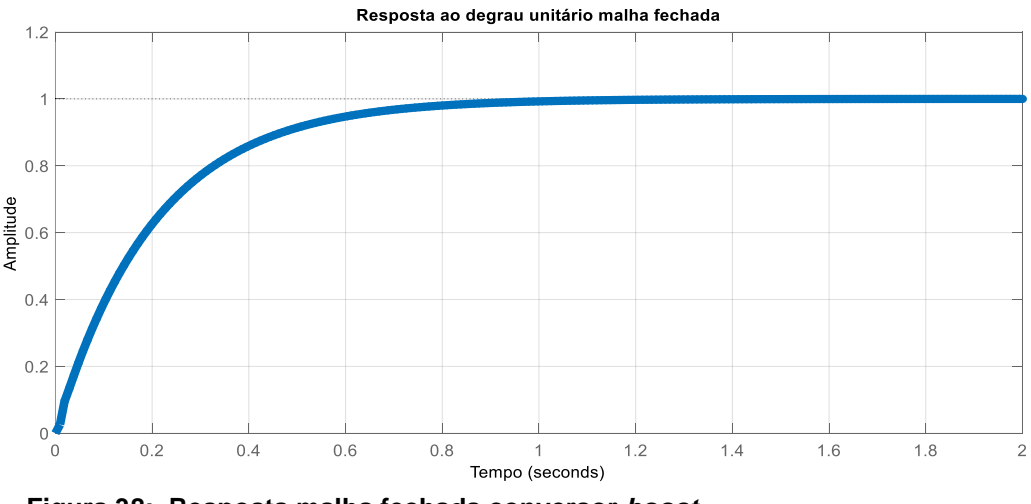

**Figura 38: Resposta malha fechada conversor** *boost***. Fonte: Simulador** *MATLAB*

Observando a resposta, é possível verificar um tempo de resposta de aproximadamente 1s para que o sistema entre em regime sendo aceitável para essa aplicação, onde o decaimento da tensão da fonte que alimenta o sistema é dado de forma lenta não acarretará em danos ao projeto.

### **10 RESULTADO PRÁTICOS**

#### 10.1 BOOST

Nessa etapa é conferido se o projeto cumpre à risca os fatores de projeto. No conversor é usado um MOSFET IRF540 que suporta uma tensão  $V_{DS} = 100 V$ , tensão  $V_{GS} = 20V$ , uma tensão de  $V_{GSmim} = 4V$  e uma frequência de chaveamento de 1 MHz que o habilita para o uso tendo em vista a tensão de projeto de 48 V . É necessário um diodo que tenha um tempo de recuperação rápido e bloquei de forma eficiente a tensão, sobre a chave, quando o mesmo se encontra em condução. É então optado pelo diodo 15ETH06 que suporta uma corrente de até 15 A, uma tensão de 600 V e tem um tempo de recuperação de 22ns servindo para a aplicação do projeto que necessita uma corrente de 24 mA.

Ainda, é optado pelo uso de capacitor de poliéster devido a sua melhor resposta para frequências elevadas. A Figura 39 mostra a tensão de saída do conversor onde a tensão de saída se encontra em 48 V.

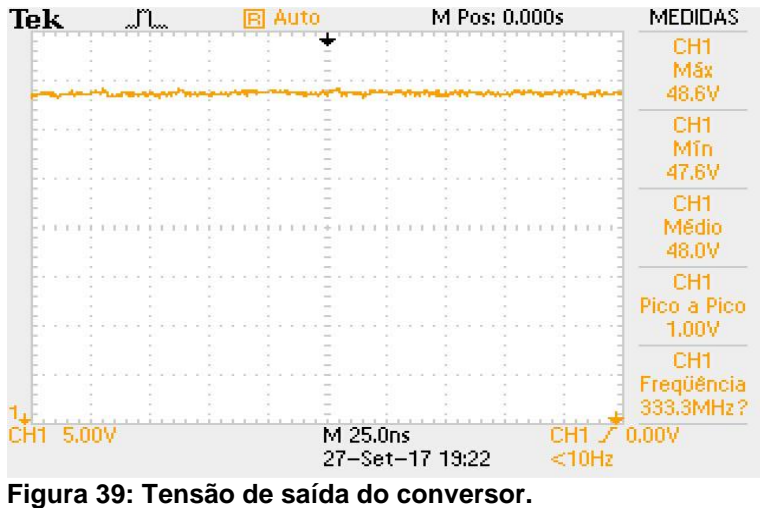

**Fonte: Autoria própria.**

É importante lembrar que a alimentação do sinal PWM é oriundo da fonte de alimentação do circuito, logo, a tensão pico a pico do sinal PWM corresponde aproximadamente a tensão de alimentação do *boost*. Seguindo, é mostrado o sinal de saída do conversor em relação ao sinal *PWM* que promove o chaveamento para a maior tensão da bateria (9V).

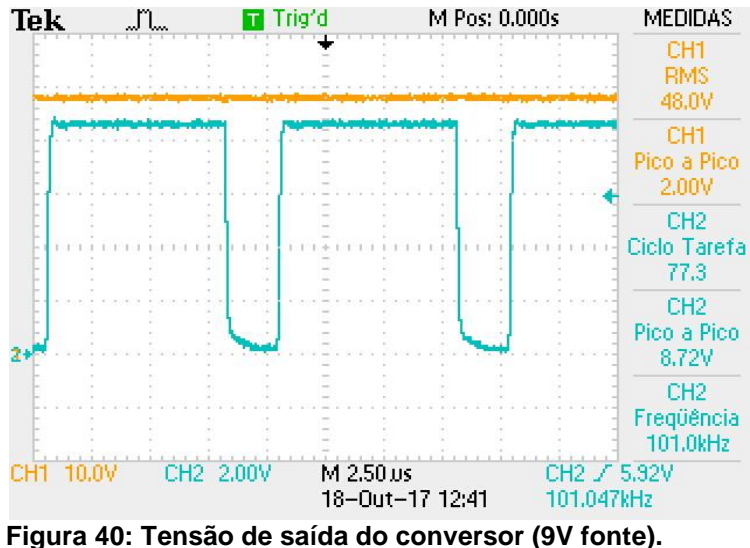

A Figura 40 mostra a variação do ciclo de trabalho na chave.

**Fonte: Autoria própria.**

Da mesma forma, a Figura 41 mostra a ciclo de trabalho na chave para a menor tensão de entrada que o circuito foi preparado para receber.

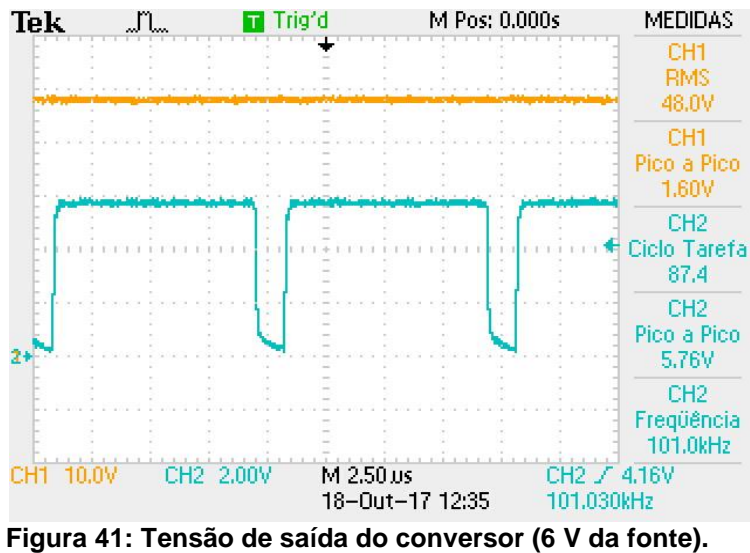

**Fonte: Autoria própria**

Seguindo, é analisada a variação da tensão de saída do conversor. Desse modo a Figura 42 mostra essa variação através de uma análise CA, onde a componente de tensão contínua é retirada e apenas se observa a oscilação gerada pelo processo de carga e descarga do capacitor.

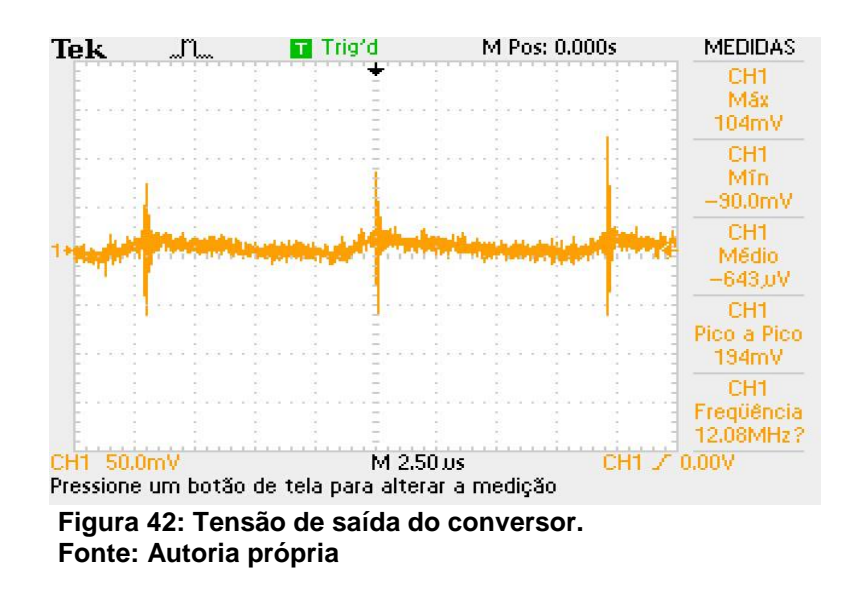

Da análise do conversor, a Tabela 7 mostra a comparação entre valores obtidos e projetados.

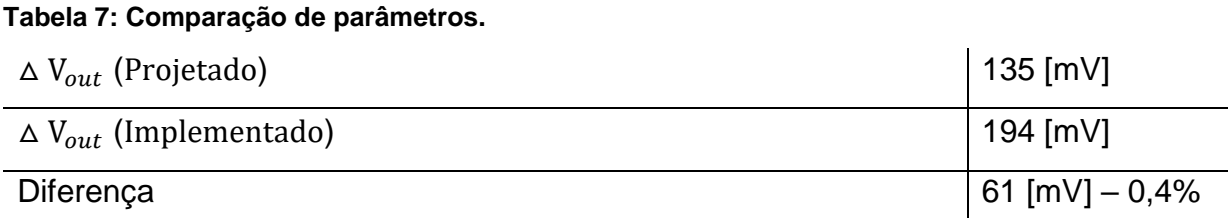

Da tabela percebe-se que o mesmo está compatível com os valores calculados tendo na prática uma oscilação levemente superior ao projetado. Todavia, é evidente a existência de picos de tensão ocasionados pela abertura da chave semicondutora e na sequência é verificada a interferência do conversor no sinal de áudio que chegar do transdutor.

## 10.2 VERIFICAÇÃO DO SINAL DE ÁUDIO.

Devido a existência de picos de tensão, ocasionadas pela abertura da chave, é necessário verificar o sinal de áudio que passará pelo conversor. Nesse processo, o sinal de tensão do conversor alimenta o microfone que por sua vez capta o estímulo sonoro e manda para o *mixer* de áudio onde vai ser devidamente adaptado e não pode ter interferências ocasionadas pelo processo de alimentação do microfone.

Através de um gerador de função, é inserido um sinal senoidal emulando um sinal de áudio (mostrado na cor azul), com frequência de 10 kHz e amplitude de 1 Volt para averiguar a interferência do conversor (sinal do conversor mostrado em alaranjado). A figura 43 mostra o resultado da análise.

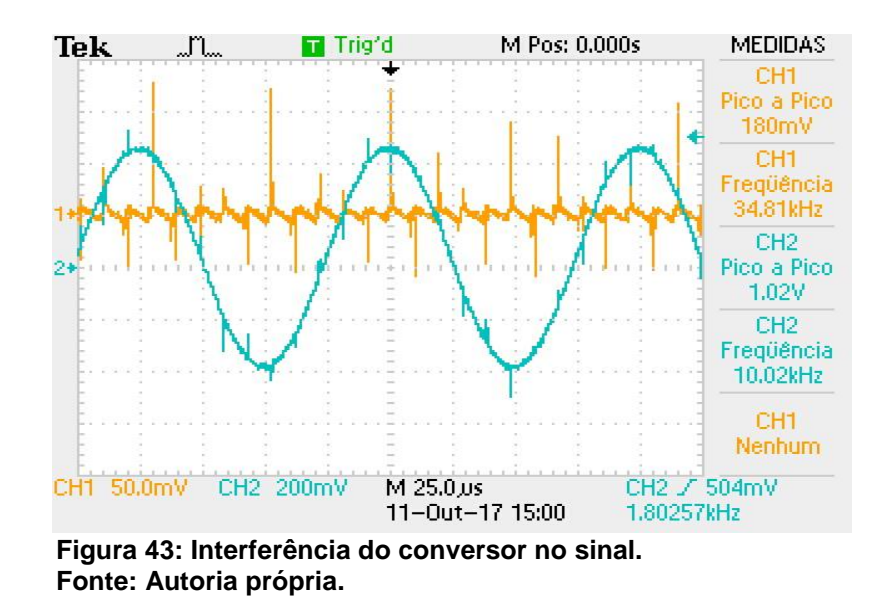

Fica nítida a interferência das variações de tensão no sinal analisado. A Figura 44, mostra de forma abrangente o fenômeno a fim de esclarecer o momento em que o sinal é deformado pela ação do conversor.

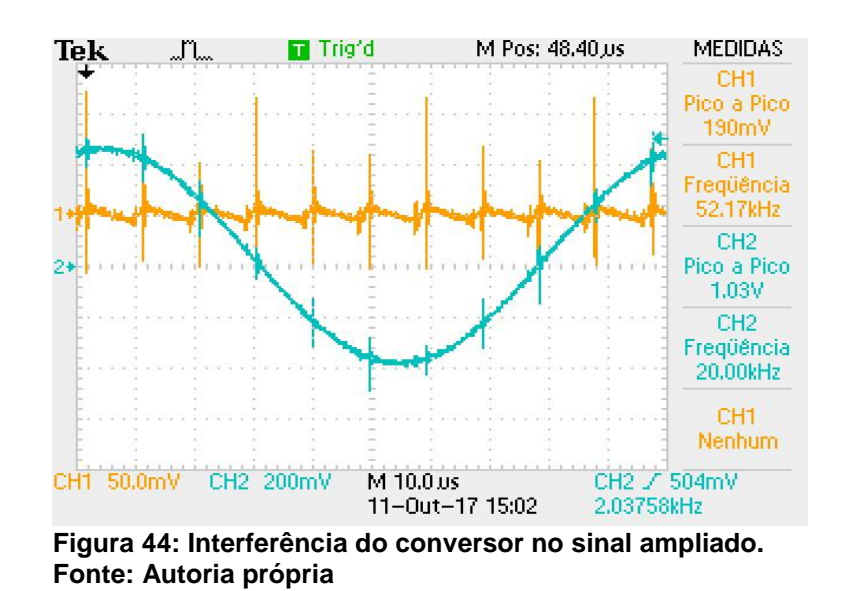

Da análise, fica evidente que em cada comutação da chave semicondutora, o ruído se propaga para o sinal que vem do microfone e chega ao mixer (frequência de ruído em 100 kHz).
### 10.3 RESULTADO DO FILTRO DE ÁUDIO

 No processo de filtragem é esperado que o ruído irradiado pelo conversor seja suprimido. É implementado um filtro passivo de primeira ordem para realizar essa tarefa, tendo como guia a não necessidade de utilizar mais energia da bateria para alimentar outro circuito ativo e diminuir o tempo de operação do conversor. A Figura 45 ilustra onde é aplicado o filtro.

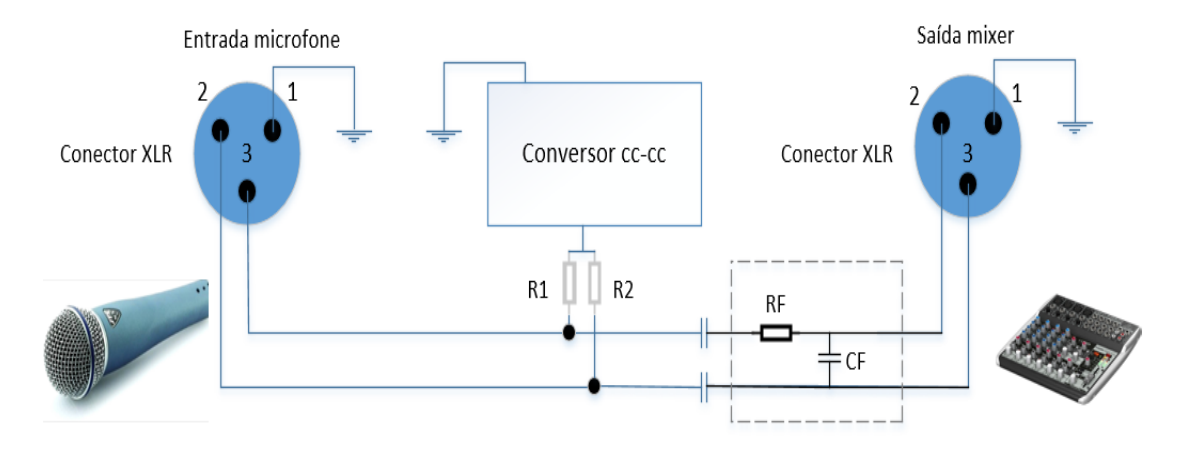

**Figura 45: Posicionamento do filtro no sistema. Fonte: Autoria própria.**

A Figura 46 mostra o sinal senoidal original (com ruídos) e o mesmo após ser submetido a um filtro passa baixa de primeira ordem projetado na sessão 8.4. O filtro está localizado após o desacoplamento do nível CC da fonte, ambos os sinais possuem 10kHz e uma amplitude de 1 v.

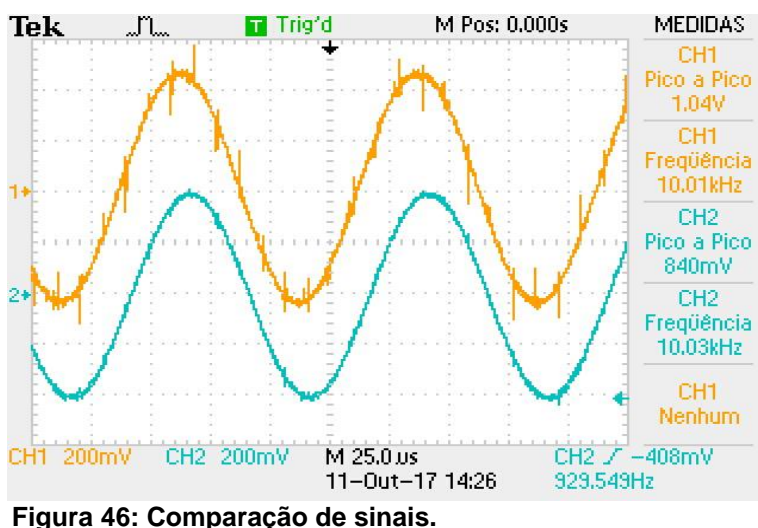

**Fonte: Autoria própria.**

É possível notar que o filtro suprimiu a maioria dos distúrbios existentes. Todavia ainda existem pequenos distúrbios que geram variações sonora e causam ruídos na mixagem do som. Ainda, esse processo gera um atraso de fase atrasando o sinal que por ele passa. A Figura 47 mostra esse atraso (6 µs).

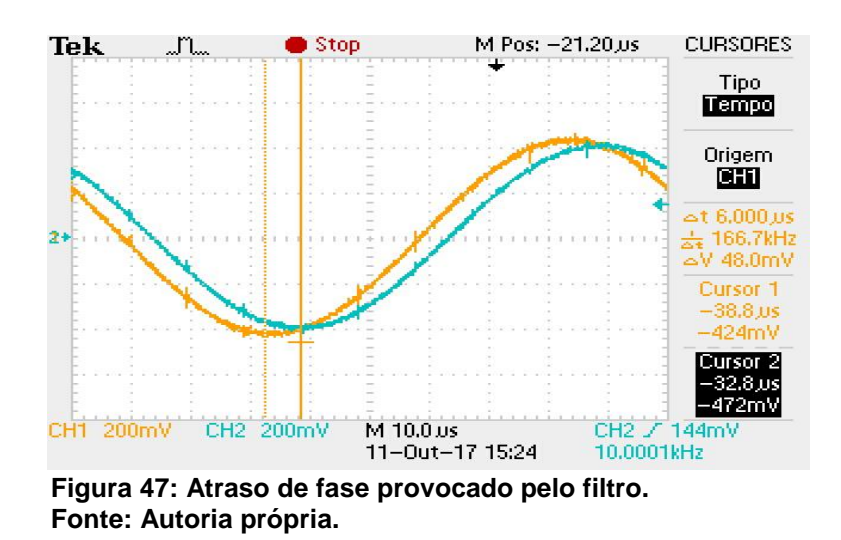

Para a última parte do trabalho resta analisar quanto tempo a fonte de tensão, a bateria de 9 V, conseguirá alimentar o conversor e mantê-lo fixo na referência de saída. Nesse contexto, foi utilizada uma bateria recarregável de 9V e 450mA para alimentar uma carga de 1,3 kΩ (equivalente) e todo os circuito adjacentes. A corrente consumida na carga é de 37 mA e a potência é de 1,78W. Ainda, embora o consumo de um microfone condensador seja na ordem de 15mA existe uma resistência de 2kΩ sempre fixa na saída do conversor, para que o mesmo não ligue sem carga, e quando é conectado o microfone entram mais duas resistências 7,2 kΩ (para limitar a corrente) em paralelo com os 2  $k\Omega$  o que torna a equivalente 1,3 k $\Omega$ .

Ainda existem mais gastos de energia que estão relacionados com o circuito de instrumentação e circuito *driver* os quais não foram calculados. Através da utilização de um multímetro digital foi efetuada a coleta dos dados da queda de tensão da fonte do conversor, do momento em que é acionado até o momento em que o mesmo não consegue mais regular a tensão de saída em 48V. A Figura 48 mostra o decaimento de tensão da fonte.

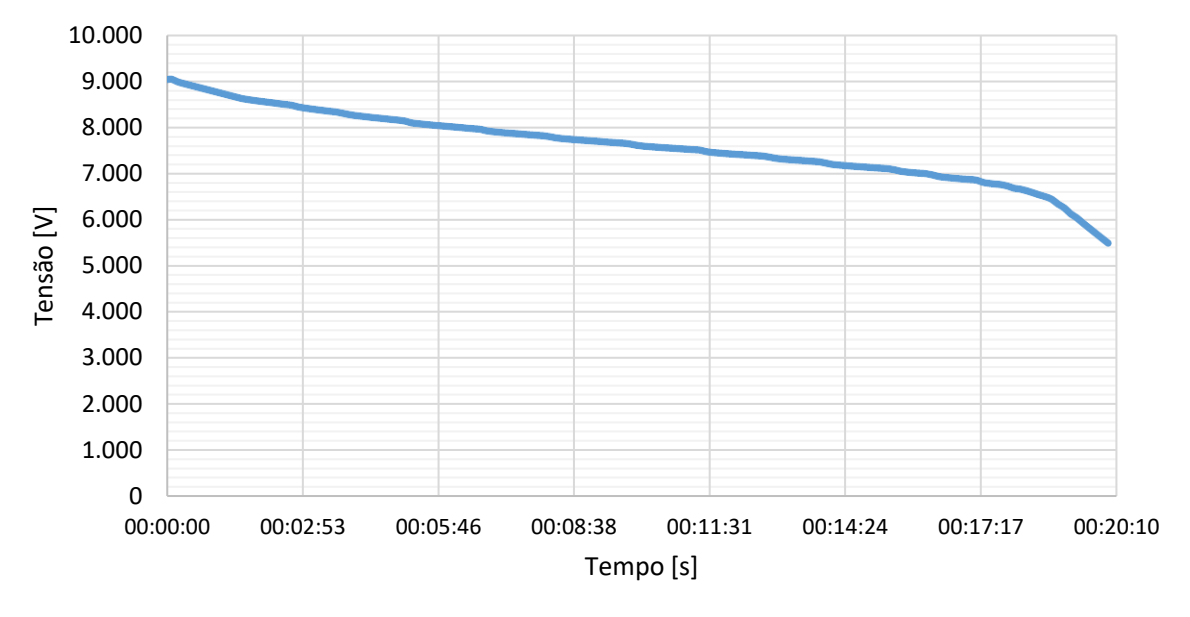

**Figura 48:Decaimento de tensão da fonte. Fonte: Autoria Própria.**

Analisando a Figura 48, percebe se uma queda quase linear da tensão da fonte de alimentação. É nítido um funcionamento não satisfatório do mesmo, tendo em vista que para aplicações corriqueiras é esperado que o mesmo permaneça em funcionamento por um intervalo de tempo que chega a horas de trabalho sem ser interrompido e não apenas a valores que circundam a casa dos 19 minutos de funcionamento.

# 10.4 CIRCUITO DE RECÁRGA DE TENSÃO.

O objetivo do circuito de recarga está associado a versatilidade de utilização do circuito. Desse modo, pode-se utilizar o circuito apenas com uma bateria de 9 V, substituindo-a por outra quando a energia termina, ou utilizando a fonte conectada à rede elétrica para repor a energia perdida no processo (quando utilizado uma bateria recarregável) e alimentar o circuito ao mesmo tempo.

Para esta etapa do projeto é usada uma fonte universal (linear) de 9 volts de tensão e corrente de 500 mA. Dessa forma, é utilizado um diodo UF4007 (1 A,  $V_F = 1.7$  V e  $V_{RRM} = 1000$  V) e um fusível de 500mA em série com a saída positiva da fonte e posteriormente ligado na bateria de 9 V onde segue para o conversor. Aqui, o diodo não permite que a corrente flua da bateria para o carregador enquanto o fusível faz a proteção contra sobre correntes. No meio do processo é colocada uma chave de dois estágios, onde de um lado liga o conversor diretamente a rede elétrica e no outro atua com a bateria. A figura 49 ilustra a fonte utilizada.

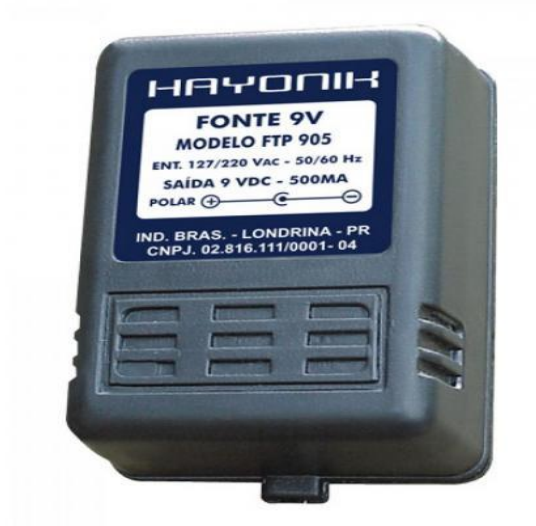

**Figura 49: Fonte utilizada. Fonte: Internet.**

É importante lembrar que o processo não é automático, é necessário comutar uma chave para que o circuito trabalhe com a bateria de 9 V ou com a fonte universal de 9V como alimentação.

#### **11 CONCLUSÃO**

O trabalho teve como objetivo analisar e fornecer uma tensão de 48 V para um microfone condensador através de uma fonte chaveada atuando em malha fechada. De posse dos resultados pode se aferir que o objetivo principal foi atingindo, quando o mesmo consegue alimentar o microfone condensador utilizando como fonte uma bateria de 9 V dentro da faixa de tensão definida (6 V e 9 V, verificada nas Figuras 44 e 45) e suprime a massiva interferência ruidosa atribuída ao conversor. Todavia, existem ressalvas a respeito do tempo total de sua operação com uma fonte de tensão CC móvel, analisada na Figura 48 e a existência de pequenos ruídos verificados através da Figura 46.

A partir da análise das características do transdutor e da análise comportamental dos conversores elevadores de tensão se optou pelo uso do conversor *boost*. Desse ponto em diante, o mesmo foi projetado e simulado para a faixa de tensão que o conversor e todo o resto do circuito poderia atuar, sendo ela estimada entre 6 V a 9 V. Utilizou-se do pior caso para seguir o trabalho (menor tensão de operação) pois dificulta ainda mais o chaveamento da chave semicondutora, a alimentação dos circuitos adjacentes e seria ainda maior o ciclo de trabalho que o sinal PWM deveria operar.

Foram então calculados os valores dos componentes do *boost* (indutor, capacitor) e escolhido o elemento semicondutor e o diodo a ser utilizado. A simulação do mesmo foi feita para garantir o funcionamento sendo ele confirmado e logo em seguida o elemento magnético foi projetado e construído. Deu-se início ao projeto do circuito driver e de instrumentação. Ambos se mostraram funcionais e não esboçaram problemas tanto na simulação quanto na implementação. Foi projetado o código do microcontrolador para fazer o controle do conversor sendo necessário arranjá-lo para que fosse salvo na memória *flash* do controlador, a fim de não perder o código cada vez que o circuito ficasse sem energia.

Sendo a intensão do projeto servir de alimentação móvel, foi analisado o tempo de duração da fonte de tensão. Nessa etapa, foi constatado um resultado não satisfatório do mesmo, sendo que o tempo que o conversor conseguiu atuar mantendo a tensão de saída fixa em 48 V foi de aproximadamente 19 minutos devido a pequena faixa de tensão de entrada aproveitada pelo conversor. Tempo que não é satisfatório pois em casos da utilização do mesmo seria necessária uma duração de 2 a 4 horas de operação, ocasião que apenas foi obtida quando o mesmo estava conectado à rede elétrica.

Para a análise do sinal que áudio, novamente existem ressalvas. A grande e massiva interferência dos ruídos foi suprimida, todavia quando acoplado a um *mixer*  existem ruídos audíveis que perturbam a sonoridade dos equipamentos a eles conectados, não chegando a mascarar o som, mas causa um ruído perceptível ao ouvido. No que diz respeito ao uso do circuito de alimentação (recarga), o mesmo cumpriu o propósito, reestabelecendo a energia perdida no processo de conversão e conseguindo alimentar o restante do circuito ao mesmo tempo. Ainda, o circuito foi capaz de operar em 3 modos:

- a) Somente com a bateria (9V).
- b) Com a fonte repondo a energia da bateria e ainda alimentando o conversor.
- c) Com o conversor conectado à rede elétrica (sem bateria).

Pode se dizer que o circuito proposto teve êxito quando referido ao funcionamento com a bateria, sem necessidade de alimentação externa, porém não elimina todos os ruídos do sinal de áudio que por ele passa. Todavia, já era esperado certa dificuldade em sinal de áudio, pelo fato de elementos chaveados produzirem mais interferência nos mesmo. Por fim, fica a sugestão de que trabalhos futuros possam adentrar mais no tema proposto e assim tentar reduzir a interferência ocasionada pelos semicondutores e demais componentes bem como analisar ações para aumentar o rendimento do conversor.

### **12 ANEXOS**

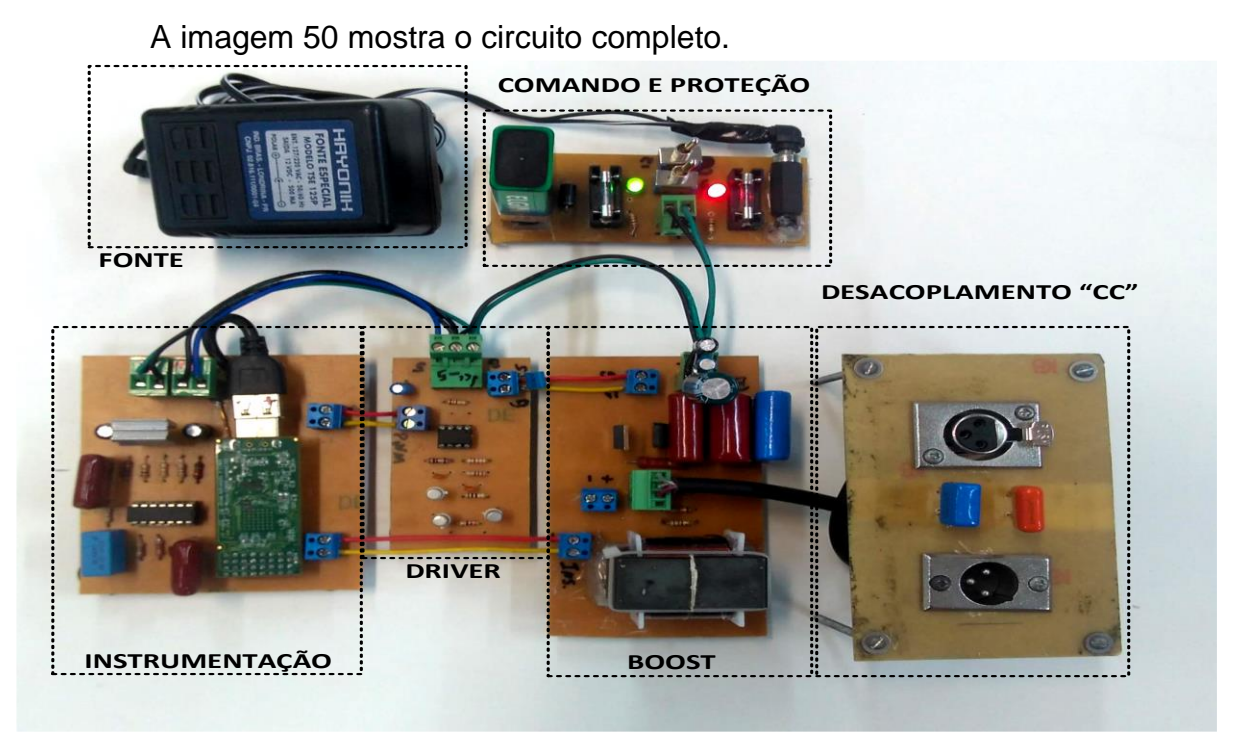

**Figura 50: Circuito Completo. Fonte: Autoria Própria.**

A imagem 51 ilustra a implementação do filtro logo abaixo do local de desacoplamento cc.

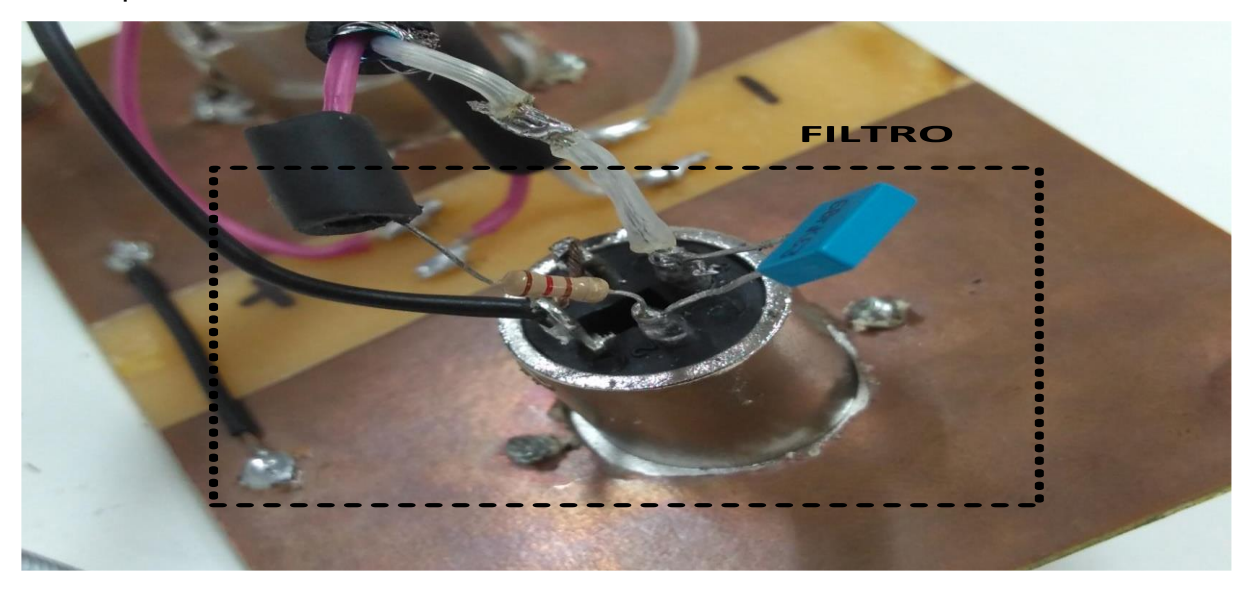

**Figura 51: Implementação do filtro. Fonte: Autoria Própria.**

# **REFERÊNCIAS**

Barbi, I., Illa Font, C. H., & Alves, R. L. (2002). *PROJETO FÍSICO DE INDUTÓRES E TRANSFORMADORES.* Florianópilis - SC. Fonte: www.inep.ufsc.br

Freitas, M. A. (2005). *Mediando a Velocidade do Som com o Microfone do Pc.* Universidade Federal do Rio de Janeiro.

Araújo, P. F. (2007). *SISTEMAS DE CONTROLE.* Natal - RN.

ArtProaudio. (2014). *User`s manual: Phanton Power.* Acesso em 8 de Agosto de 2016, disponível emergencies and the contract of the contract of the contract of the contract of the contract of the http://artproaudio.com/downloads/owners\_manuals/om\_phantomiipro.pdf

Barbi, I. (s.d.). *MODELAGEM DE CONVERSORES CC-CC EMPREGANDO MODELO MÉDIO EM ESPAÇO DE ESTADOS.* Florianópolis: Edição do Autor.

Barbi, I., & Martins, D. (2006). *Eletrônica de Potência: Conversores cc-cc Básicos Não Isolados* **(2 ed.).** (E. d. Autores, Ed.) Florianópolis.

CROWHURST, N. (1959). *Basic audio.* New York: John F. Rider Publisher.

Donato, C. d. (04 de 10 de 2006). **Conversores DC-DC.** *Conversor Boost*. Projeto ITASaT.

Fq.pt. (3 de dezembro de 2015). *Propagação do Som*. Acesso em 13 de setembro de 2016, disponível em Fq.pt: http://www.fq.pt/som/33-propagacao-do-som

Guanabara, G. (12 de maio de 2011). *Equipamentos para gravar Podcast – Parte 3*. Acesso em 13 de Setembro de 2016, disponível em site da techtudo: http://www.techtudo.com.br/platb/hardware/2011/05/12/equipamentos-podcast-3/

Halliday, D. (2009). *Fundamentos da Física: Gravitação, Ondas e Termodinâmica* (8 ed., Vol. 2). LTC.

Hart, D. (2012). *Eletrônica de Potência : Análise e Projetos de Circuitos.* Porto Alegre : LMGH Editora Ltda.

INSTRUMENTS, T. (2016). *TMS320F2806x Piccolo™ Microcontrollers.*

Kagueyama, C. A. (2001). *Sintonia do controlador PID: Método de Ziegler Nichols Modificado. .* Londrina - PR.

Mohan, N., Undeland, T. M., & Robbins, W. P. (1995). *Power Electronics: Converters, Applications and Design* **(2 ed.)**. New York: Wiley.

Ogata, K. (2010). *ENGENHARIA DE CONTROLE MODERNO* **(Vol. 5).** São Paulo: PEARSON.

Petry, C. A. (2007). *Fontes Lineares X Fontes Chaveadas .* Centro Federalde Educação de Santa Catarina, Florianópolis.

Petry, C. A. (2012). *PROJETO DE INDUTORES PARA ALTA FREQUÊNCIA.* Florianópolis.

Pomílio, J. A. (2014). *Fontes chaveadas.* Campinas - SP: FEEC 13/95.

Rodrigues, F. V., & Collino, R. (2008). *V curso de inverno: Tópicos em fisiologia comparativa.* São Paulo: Universidade de São Paulo.

Tomar, I. P. (s.d.). *Controle PID discreto.*

tudo, h. d. (2016). *Hístoria do Microfone***.** Acesso em 13 de 9 de 2016, disponível em http://www.historiadetudo.com/microfone